# **ΔΙΑΔΙΚΑΣΤΙΚΟΣ ΠΡΟΓΡΑΜΜΑΤΙΣΜΟΣ**

**10η Εβδομάδα: Διπλά Διασυνδεδεμένες Λίστες και Δείκτες σε Συνάρτηση**

#### Αναφορές

Οι διαφάνειες της διάλεξης στηρίζονται, εν μέρει, σε υλικό παραδόσεων παλαιότερων ετών του **Τμήματος Ηλεκτρολόγων Μηχανικών και Τεχνολογία Υπολογιστών του Πανεπιστημίου Πατρών** καθώς και του **Τμήματος Πληροφορικής του Πανεπιστήμιο Κύπρου.**

#### **Διπλά διασυνδεδεμένη λίστα**

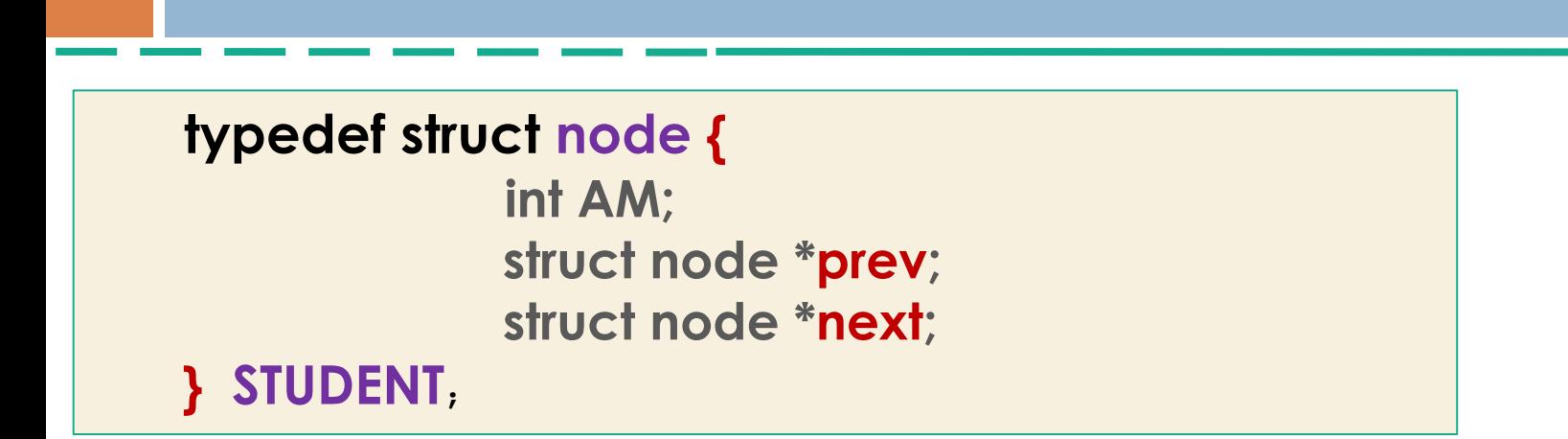

Έχοντας λοιπόν καθορίσει τη μορφή ενός κόμβου μπορούμε να φανταστούμε πως θα είναι μία διπλά συνδεδεμένη λίστα με κόμβους τύπου struct node που ορίσαμε νωρίτερα:

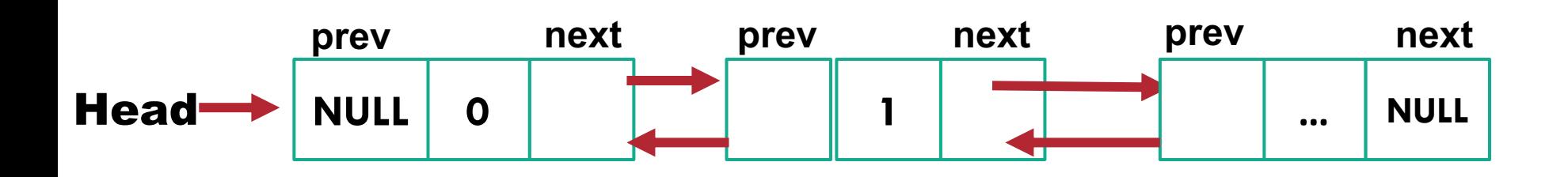

```
#include <stdio.h>
#include <stdlib.h>
#include <string.h>
typedef struct node
{
   int AM;
   struct node *prev;
   struct node *next;
} STUDENT;
```
Τι κάνει το παρακάτω πρόγραμμα;

```
STUDENT * createDoubleLinkedList(int );
STUDENT* create_student_node(int AM);
void printlist(STUDENT *nd);
```

```
int main()
{
    STUDENT *head=NULL;
    head=createDoubleLinkedList(10);
    printlist(head);
    return 0;
```
**}**

```
#include <stdio.h>
#include <stdlib.h>
#include <string.h>
typedef struct node
{
   int AM;
   struct node *prev;
   struct node *next;
} STUDENT;
```
Τι κάνει το παρακάτω πρόγραμμα;

```
STUDENT * createDoubleLinkedList(int );
STUDENT* create_student_node(int AM);
void printlist(STUDENT *nd);
```

```
int main()
{
    STUDENT *head=NULL;
    head=createDoubleLinkedList(10);
    printlist(head);
    return 0;
```

```
}
```
### Δημιουργία Κόμβου Φοιτητής

```
STUDENT* create_student_node(int AM) {
        STUDENT *node;
        node = (STUDENT *)malloc(sizeof(STUDENT));
        if (node == NULL) {
            printf("Memory not allocated.\n");
            exit(0);
        }
        else{
          node->prev = NULL;
          node->AM = AM;
          node->next = NULL;
          return node;
        }
     }
```
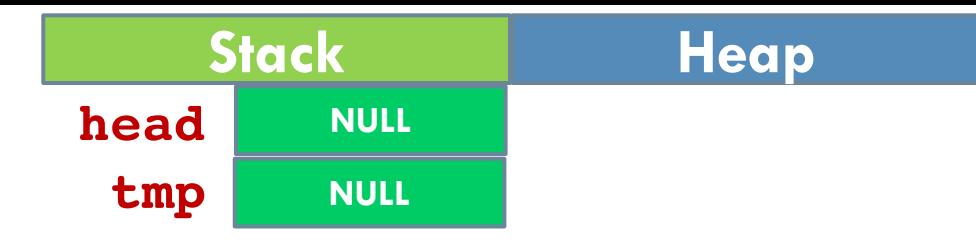

```
STUDENT * createDoubleLinkedList(int x){
    STUDENT *head,*tmp=NULL;
    int i=0;
    for(;i<x;i++){
          if(i==0){
             head=create_student_node(i);
             tmp=head;
          }
          else{
               tmp->next=create_student_node(i);
              tmp->next->prev=tmp;
              tmp=tmp->next;
          }
    }
    return head;
}
```
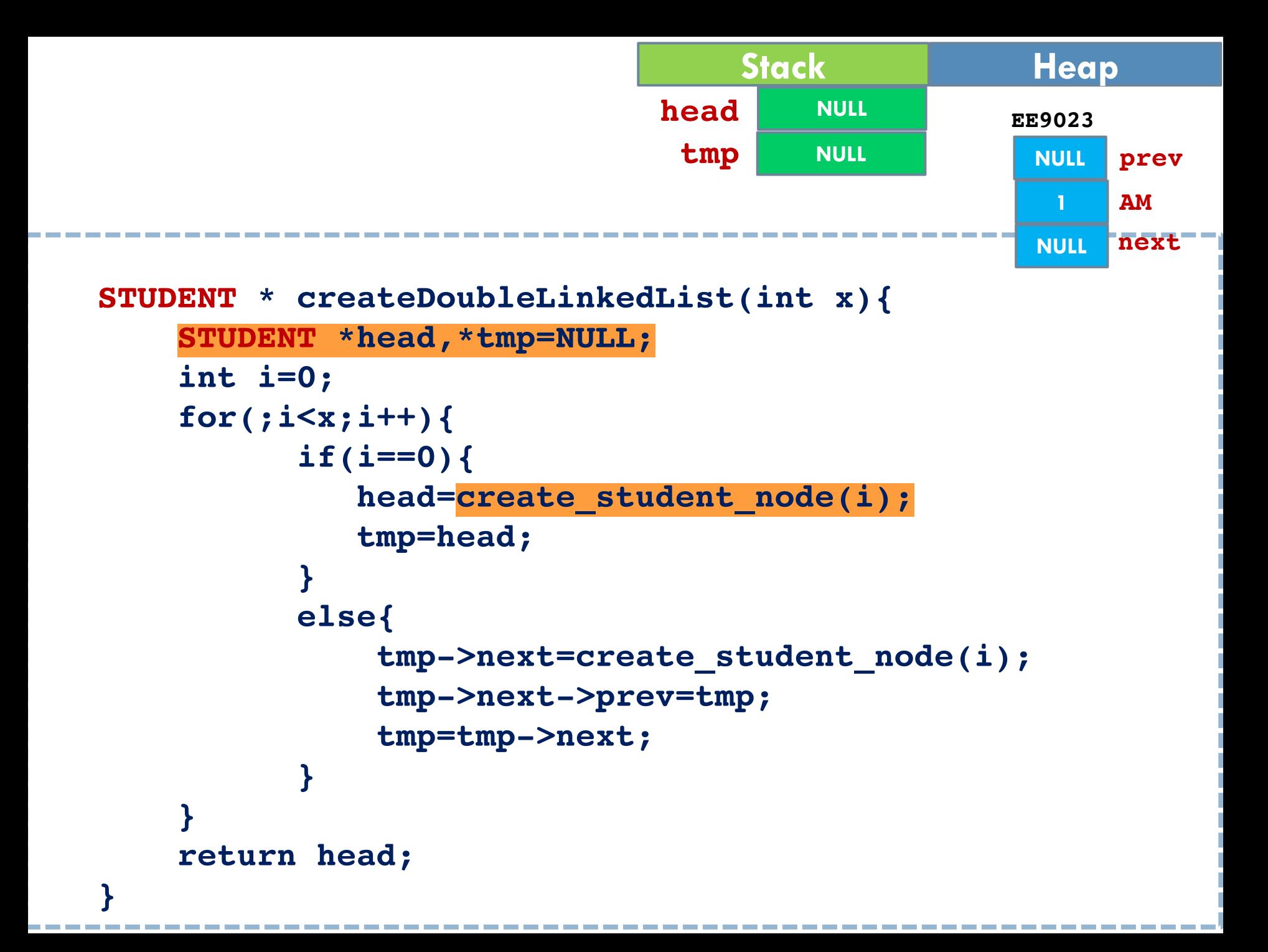

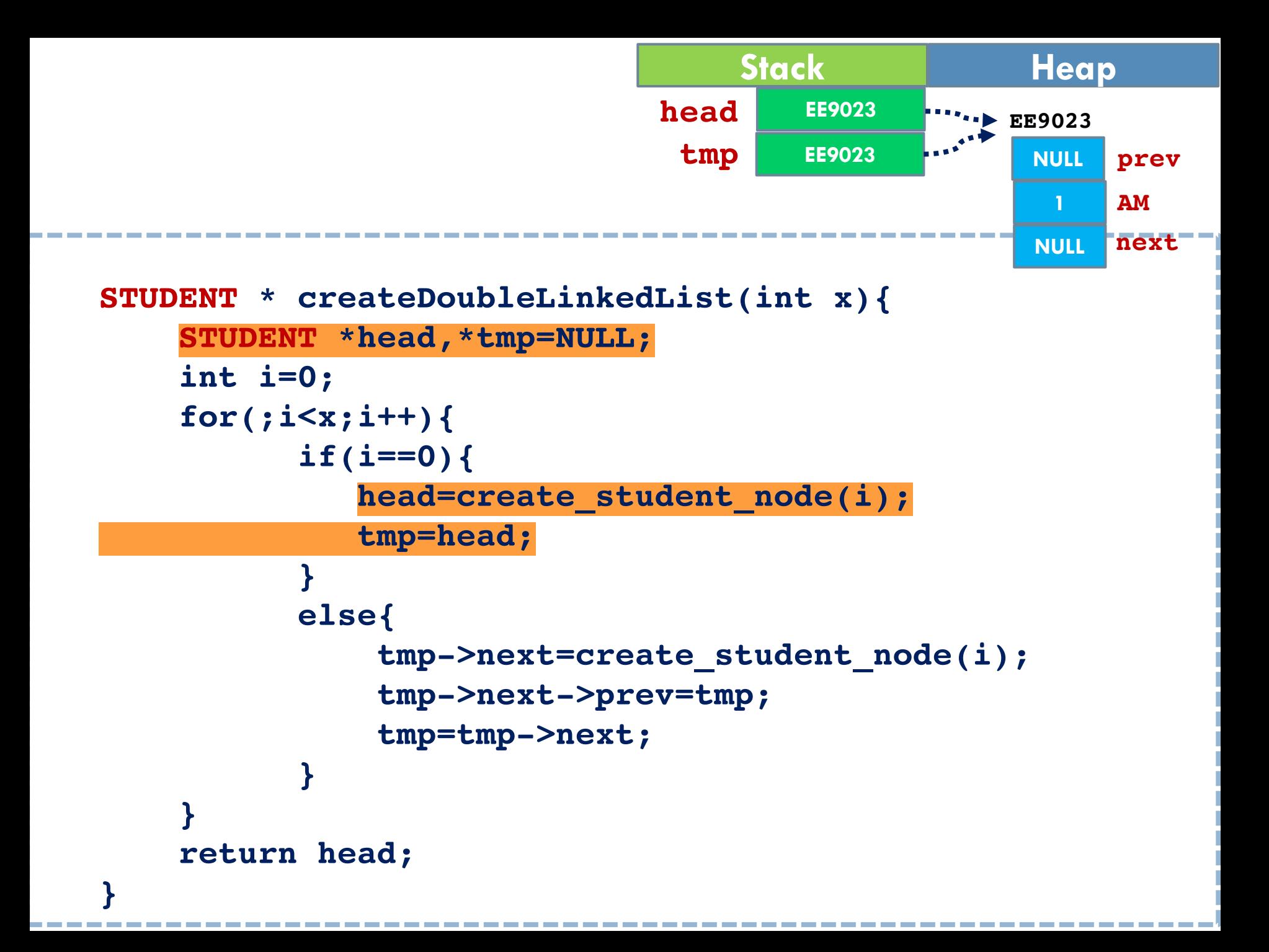

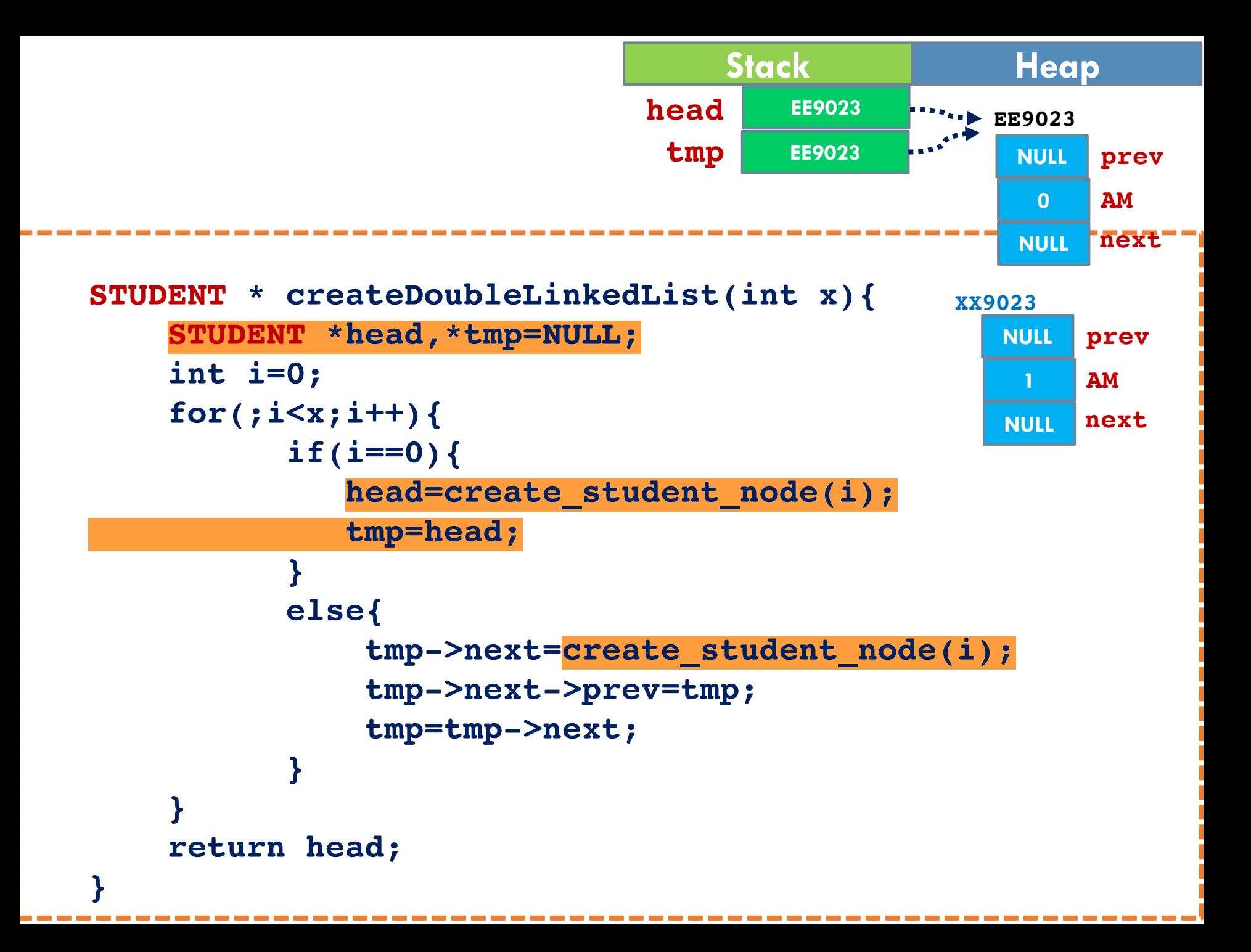

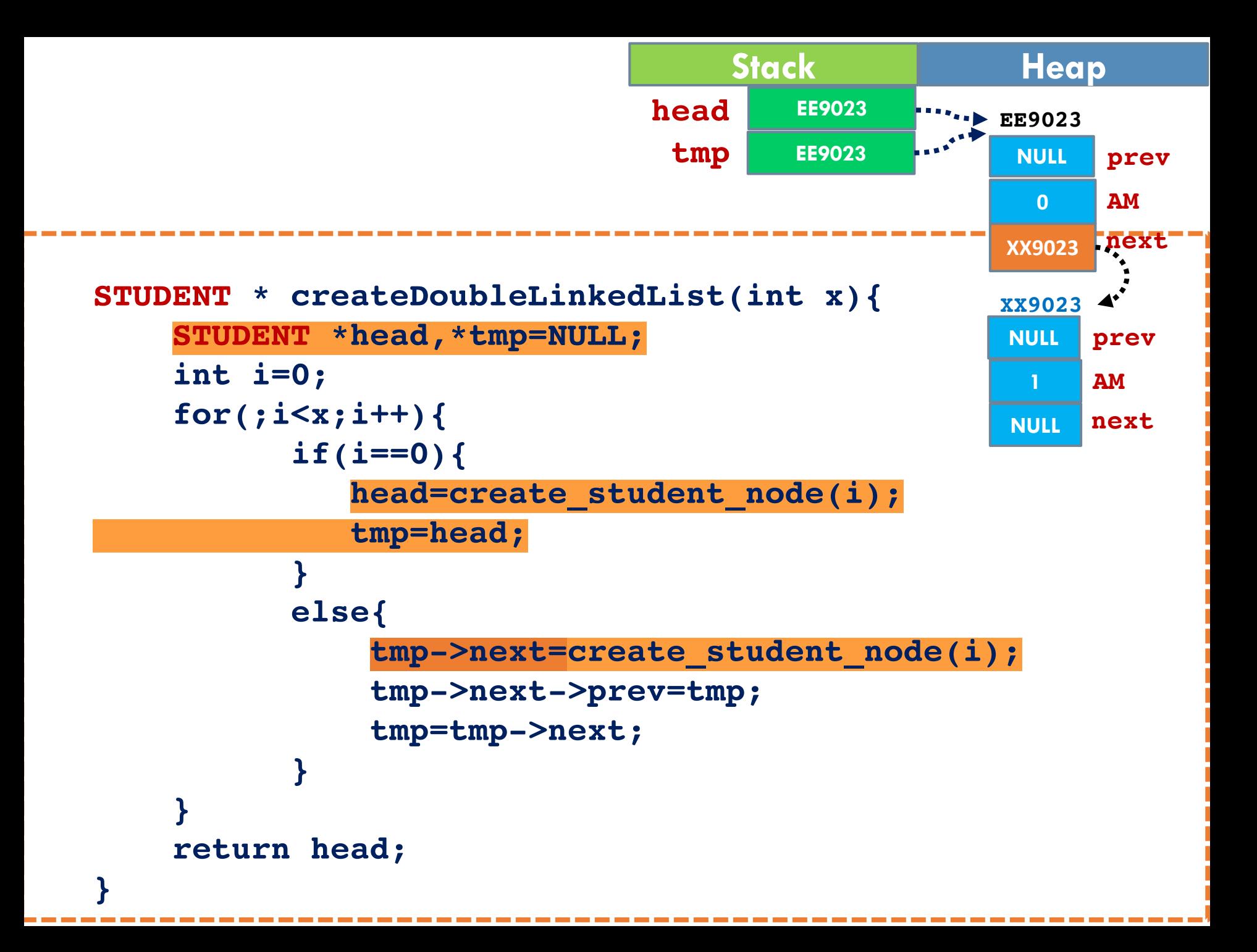

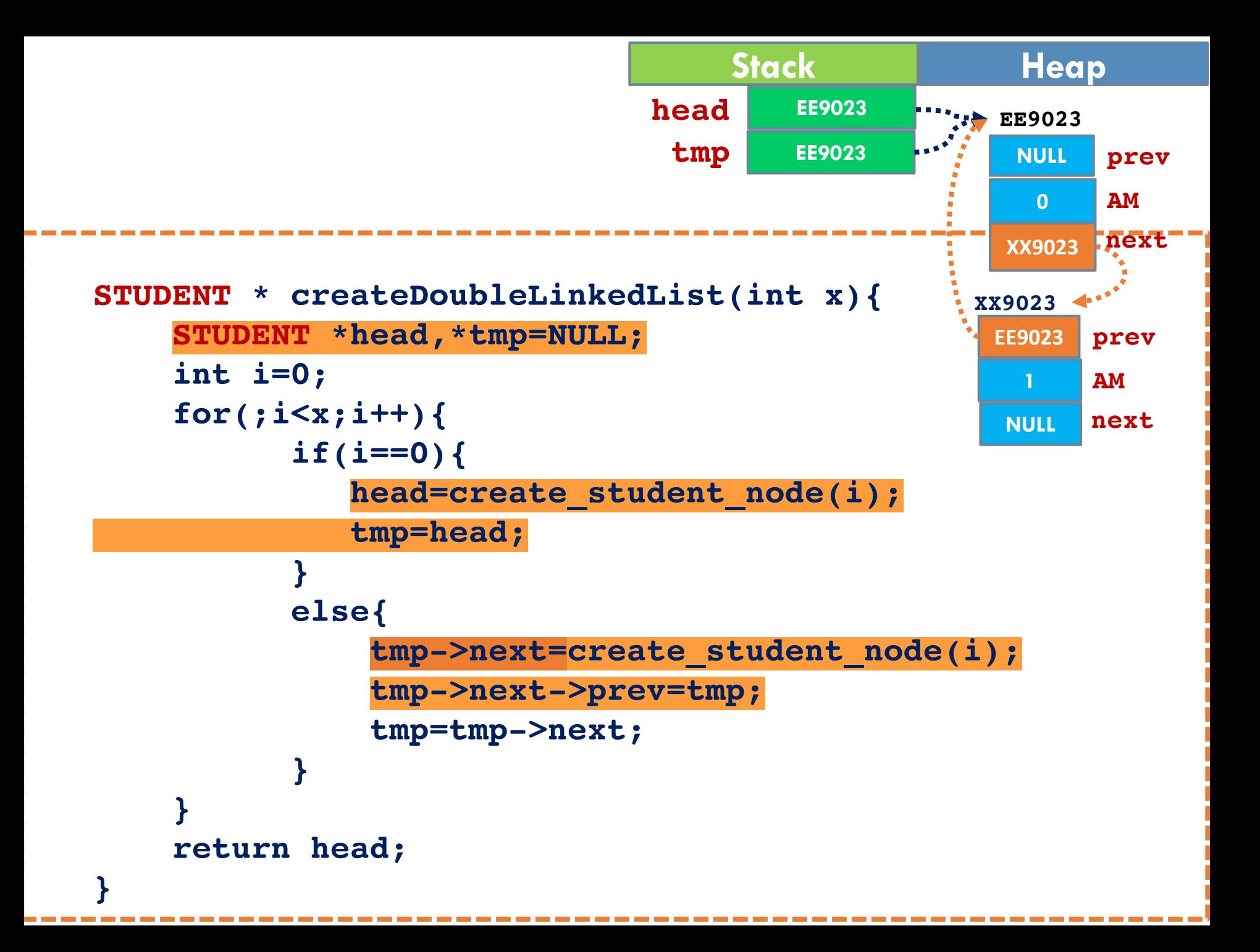

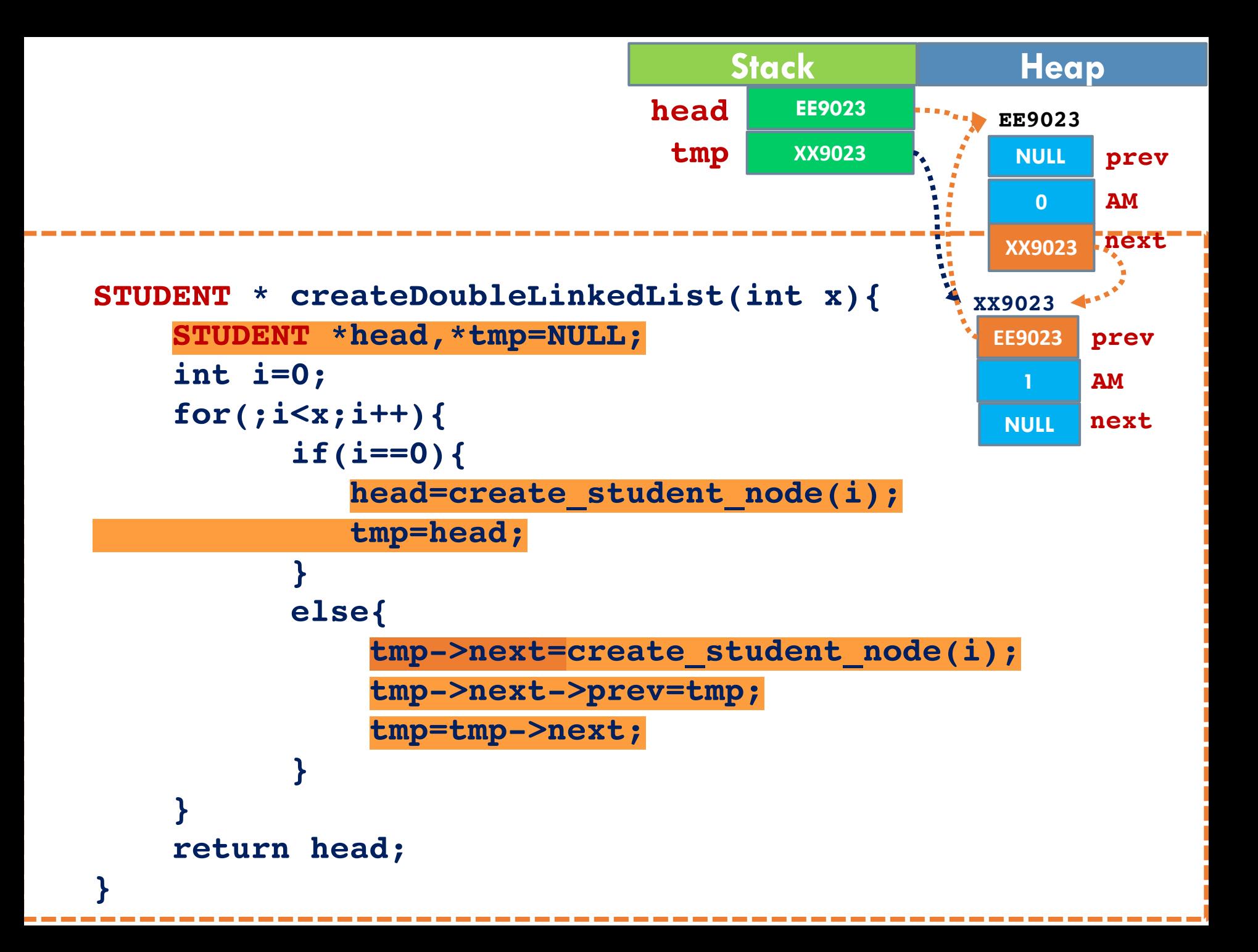

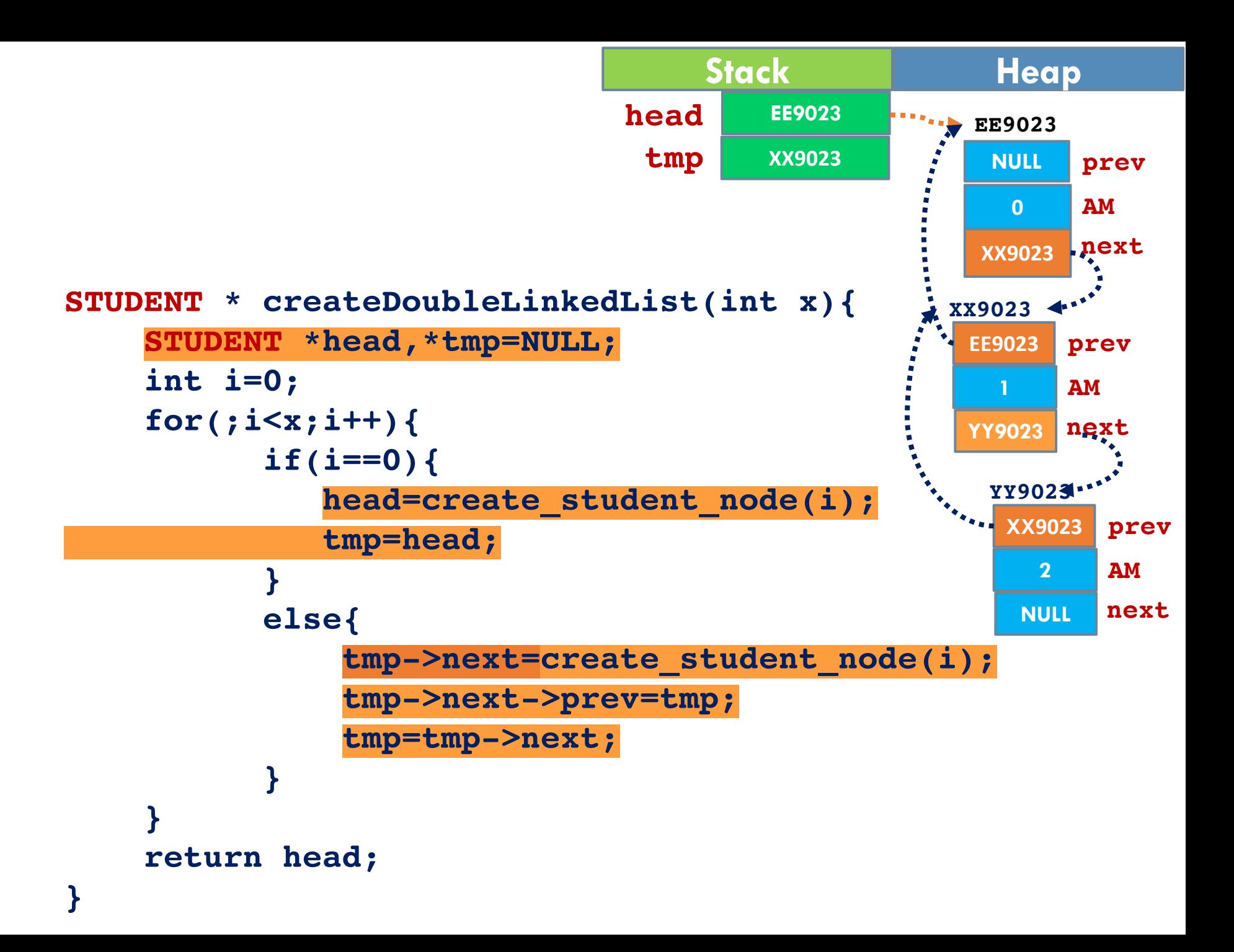

```
#include <stdio.h>
                                                   typedef struct node
#include <stdlib.h>
                                                   {
#include <string.h>
                                                      int AM;
STUDENT * createDoubleLinkedList(int );
                                                      struct node *prev;
STUDENT* create_student_node(int AM);
                                                      struct node *next;
void printlist(STUDENT *nd);
                                                   } STUDENT;
int main()
{
                                                 STUDENT* create_student_node(int AM) {
    STUDENT *head=NULL;
                                                      STUDENT *node;
    head=createDoubleLinkedList(10);
                                                      node = (STUDENT *)malloc(sizeof(STUDENT));
    printlist(head);
                                                      if (node == NULL) {
    return 0;
                                                          printf("Memory not allocated.\n");
}
                                                          exit(0);
                                                      }
STUDENT * createDoubleLinkedList(int x){
                                                      else{
    STUDENT *head,*tmp;
                                                        node->prev = NULL;
    int i=0;
                                                        node->AM = AM;
    for(;i<x;i++){
                                                        node->next = NULL;
          if(i==0){
                                                        return node;
              head=create_student_node(i);
                                                      }
              tmp=head;
                                                   }}
          else{
                                                     student id: 0 47C058B0
                                                                           prev:0 next:47C058D0
               tmp->next=create_student_node(i);
                                                     student id: 1 47C058D0
                                                                           prev:47C058B0 next:47C058F0
               tmp->next->prev=tmp;
                                                     student id: 2 47C058F0
                                                                           prev:47C058D0 next:47C05910
               tmp=tmp->next;
                                                     student id: 3 47C05910
                                                                           prev:47C058F0 next:47C05930
           }
                                                     student id: 4 47C05930
                                                                           prev:47C05910 next:47C05950
                                                     student id: 5 47C05950
                                                                           prev:47C05930 next:47C05970
    }
                                                     student id: 6 47C05970
                                                                           prev:47C05950 next:47C05990
    return head;
                                                     student id: 7 47C05990
                                                                           prev:47C05970 next:47C059B0
}
                                                     student id: 8 47C059B0
                                                                           prev:47C05990 next:47C059D0
void printlist(STUDENT *nd){
                                                     student id: 9 47C059D0
                                                                           prev: 47C059B0 next:0
     STUDENT * iterator;
     for(iterator=nd; iterator!=NULL; iterator = iterator->next){
              printf("student id: %d %p prev:%p next:%p \n", iterator->AM, iterator, 
iterator->prev,iterator->next);
    }
```
**}**

## Αναζήτηση Κόμβου σε Λίστα

**15**

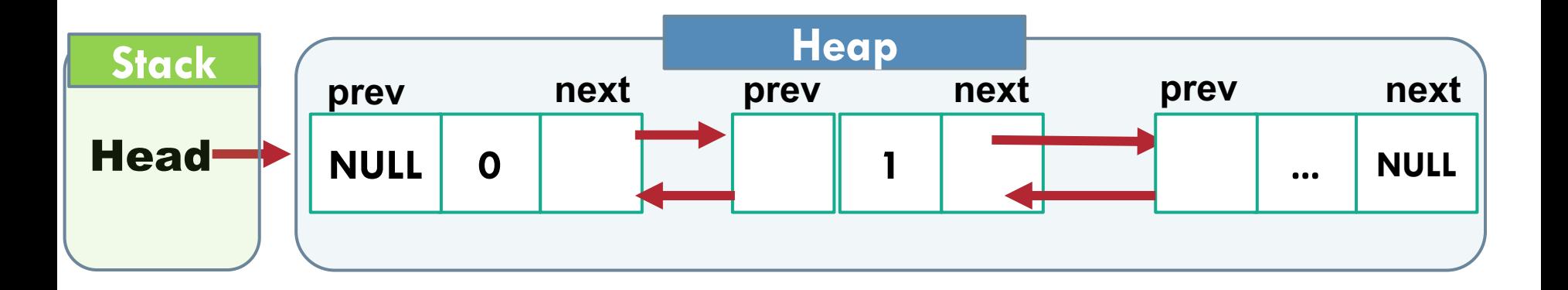

```
STUDENT* getStudent(STUDENT *nd, int AM){
     STUDENT* iterator;
     for(iterator=nd; iterator!=NULL; iterator = iterator->next){
             if (iterator->AM==AM) return iterator;
    }
    return NULL;
}
```
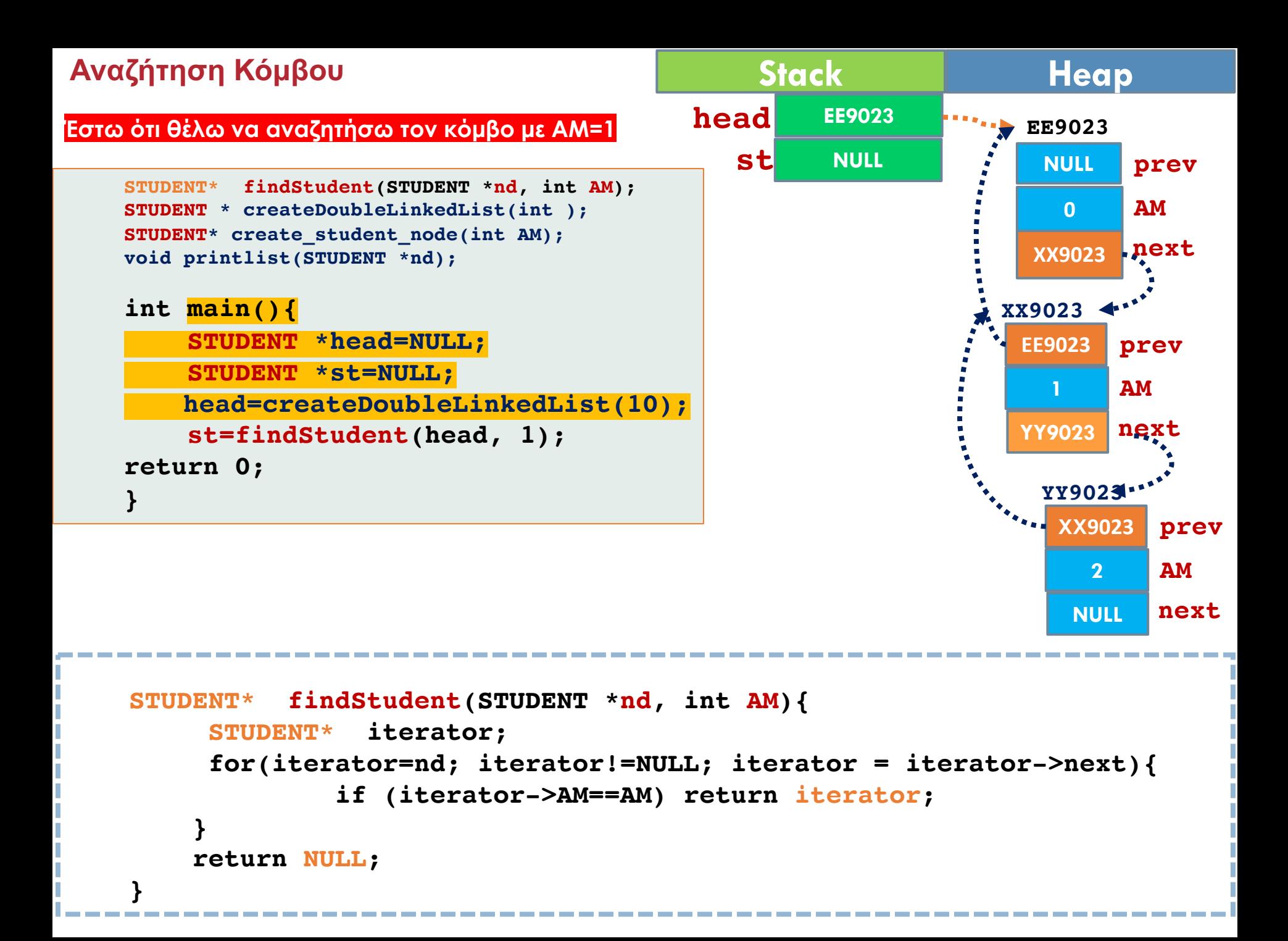

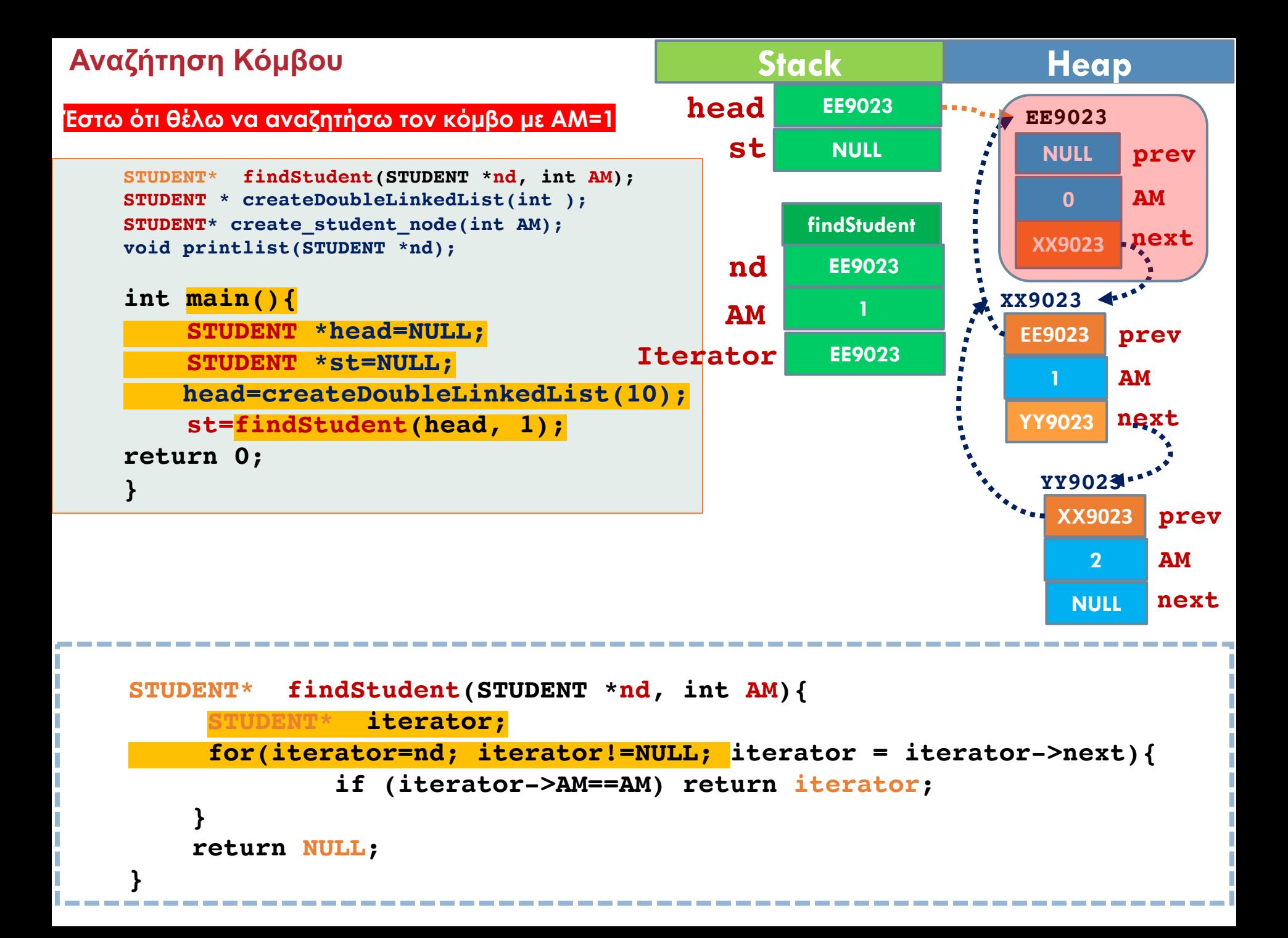

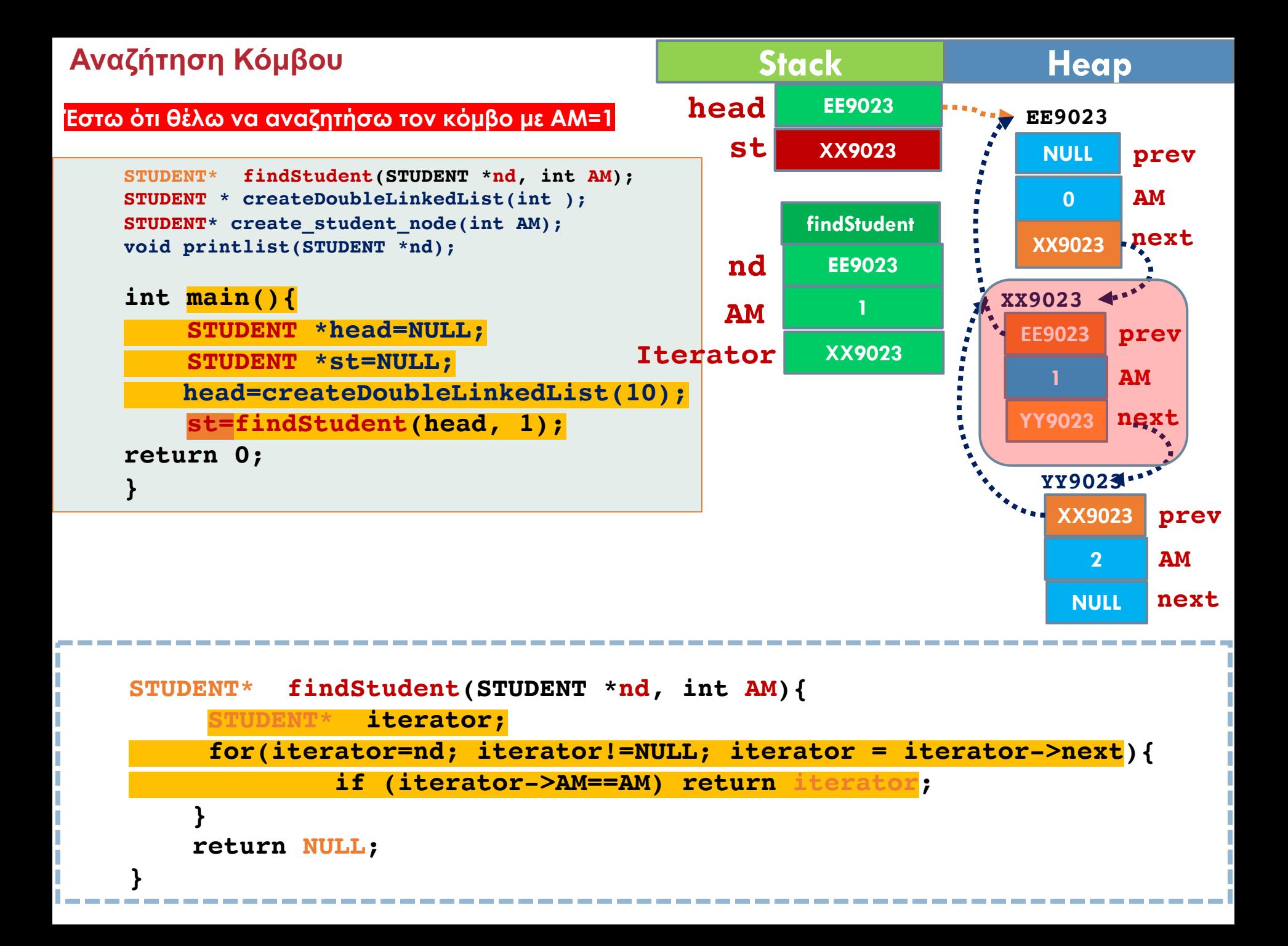

#### **Διαγραφή ενός Κόμβου από μια Λίστα**

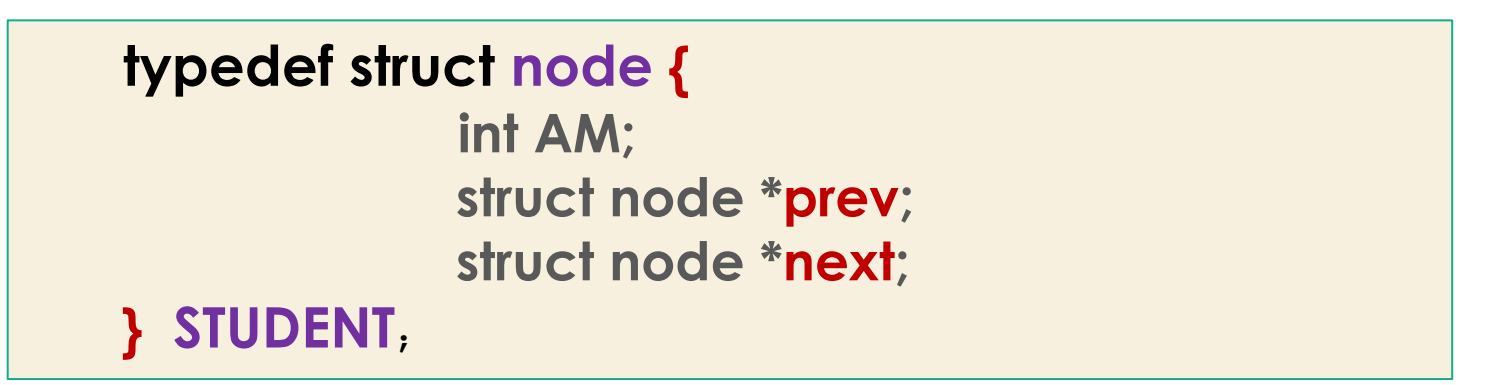

#### § **Τι πρέπει να κάνω αν θέλω να διαγράψω τον πρώτο κόµβο;**

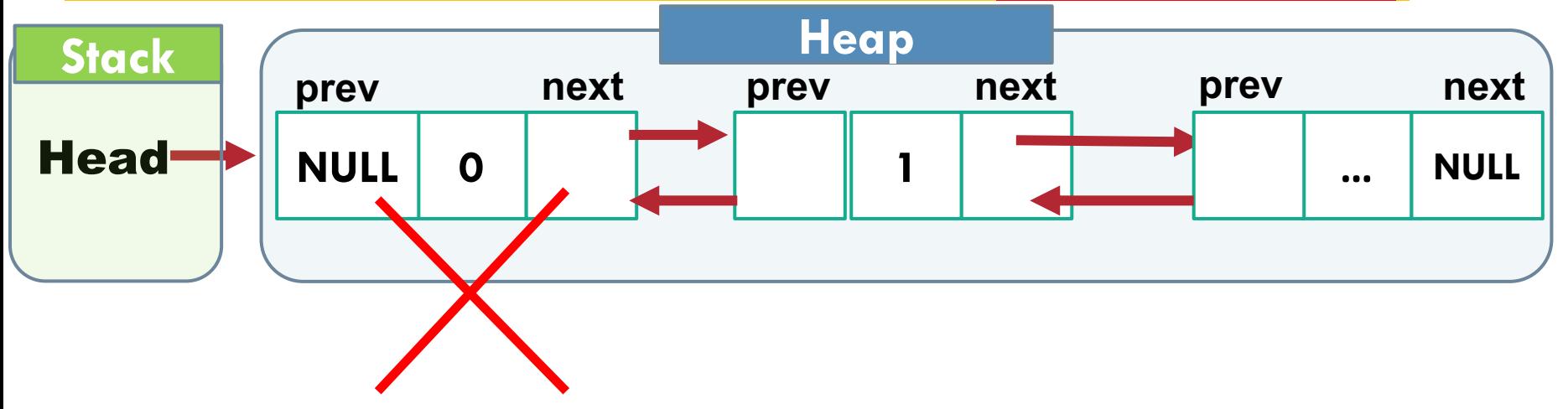

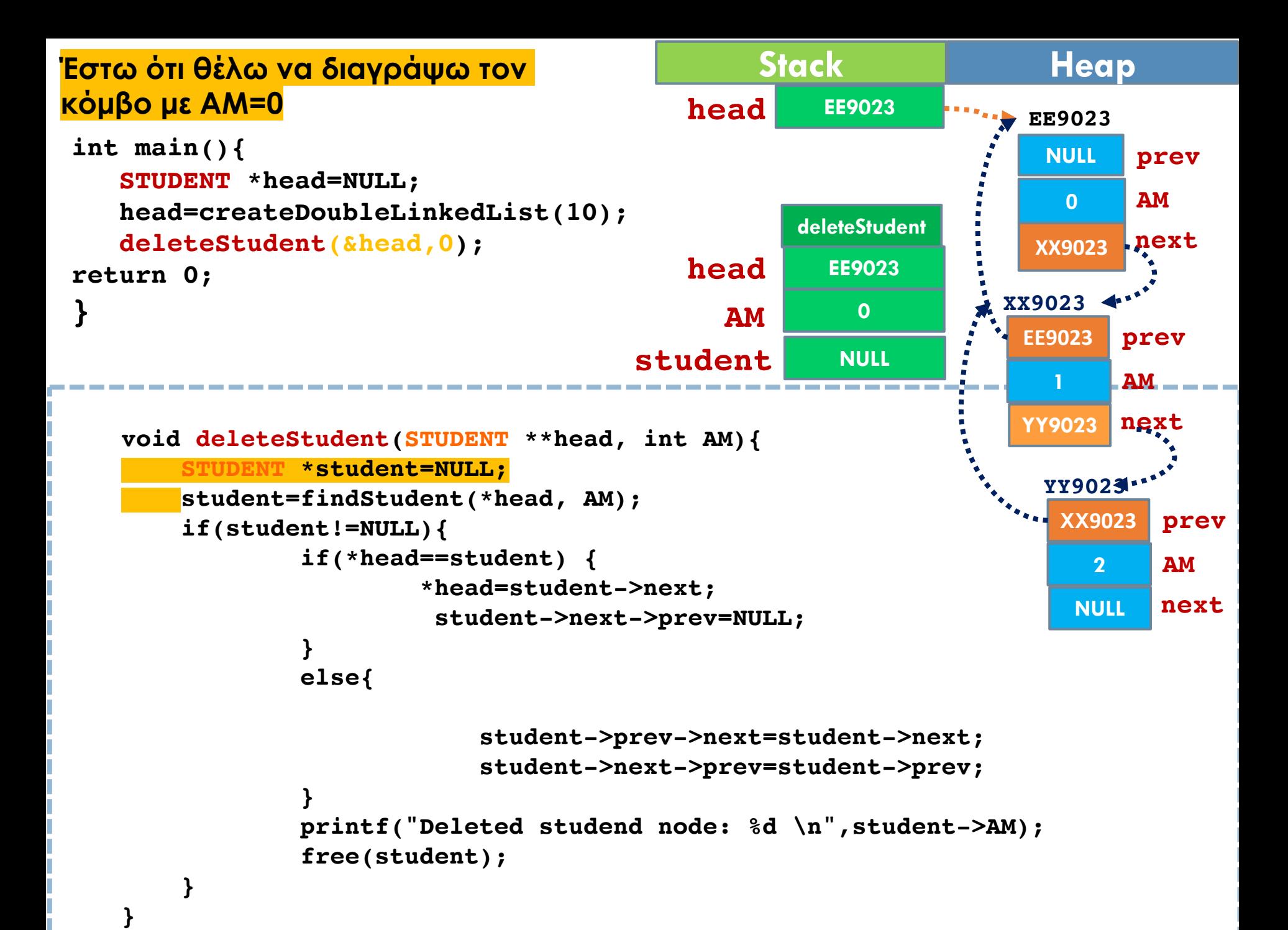

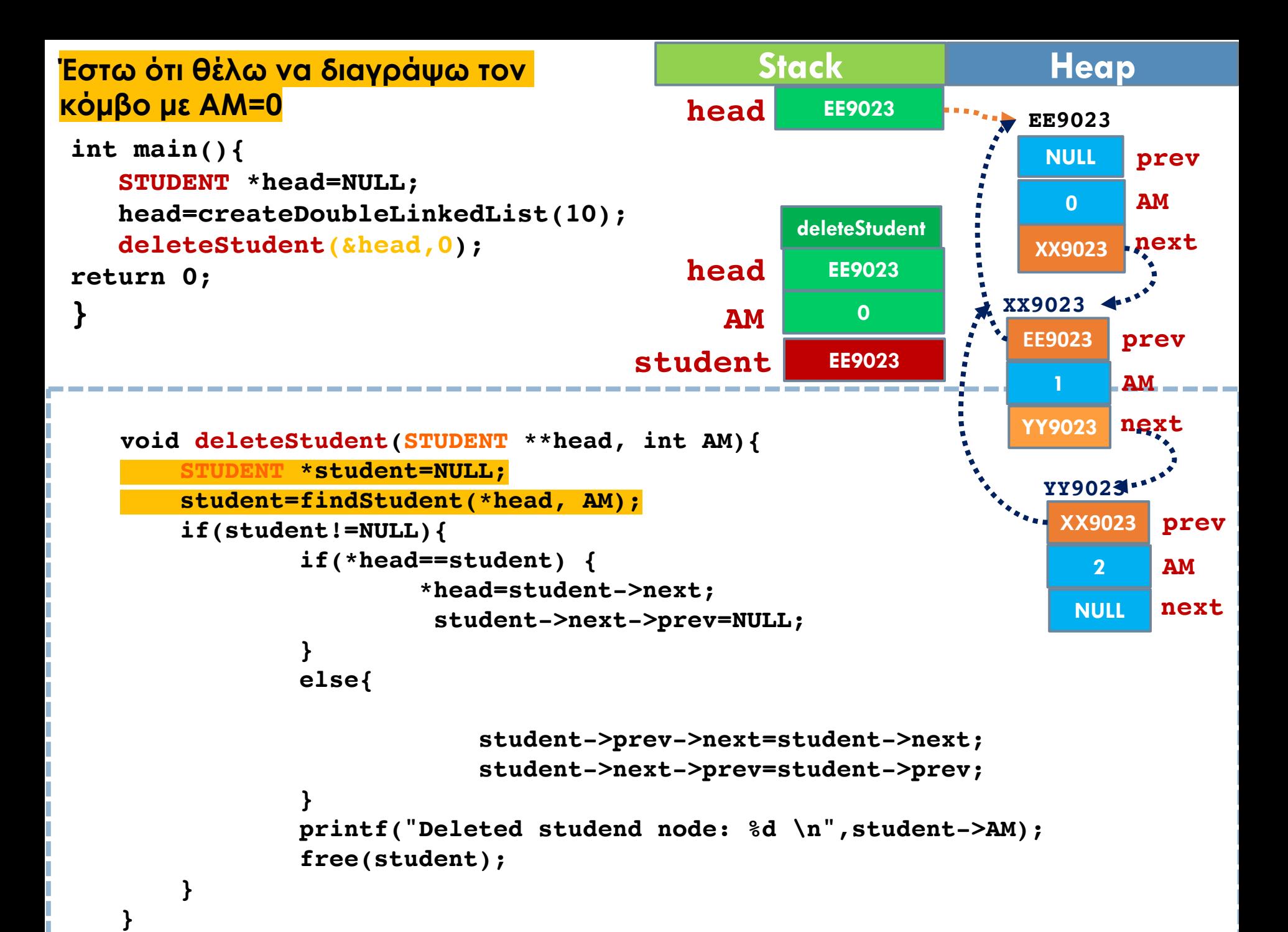

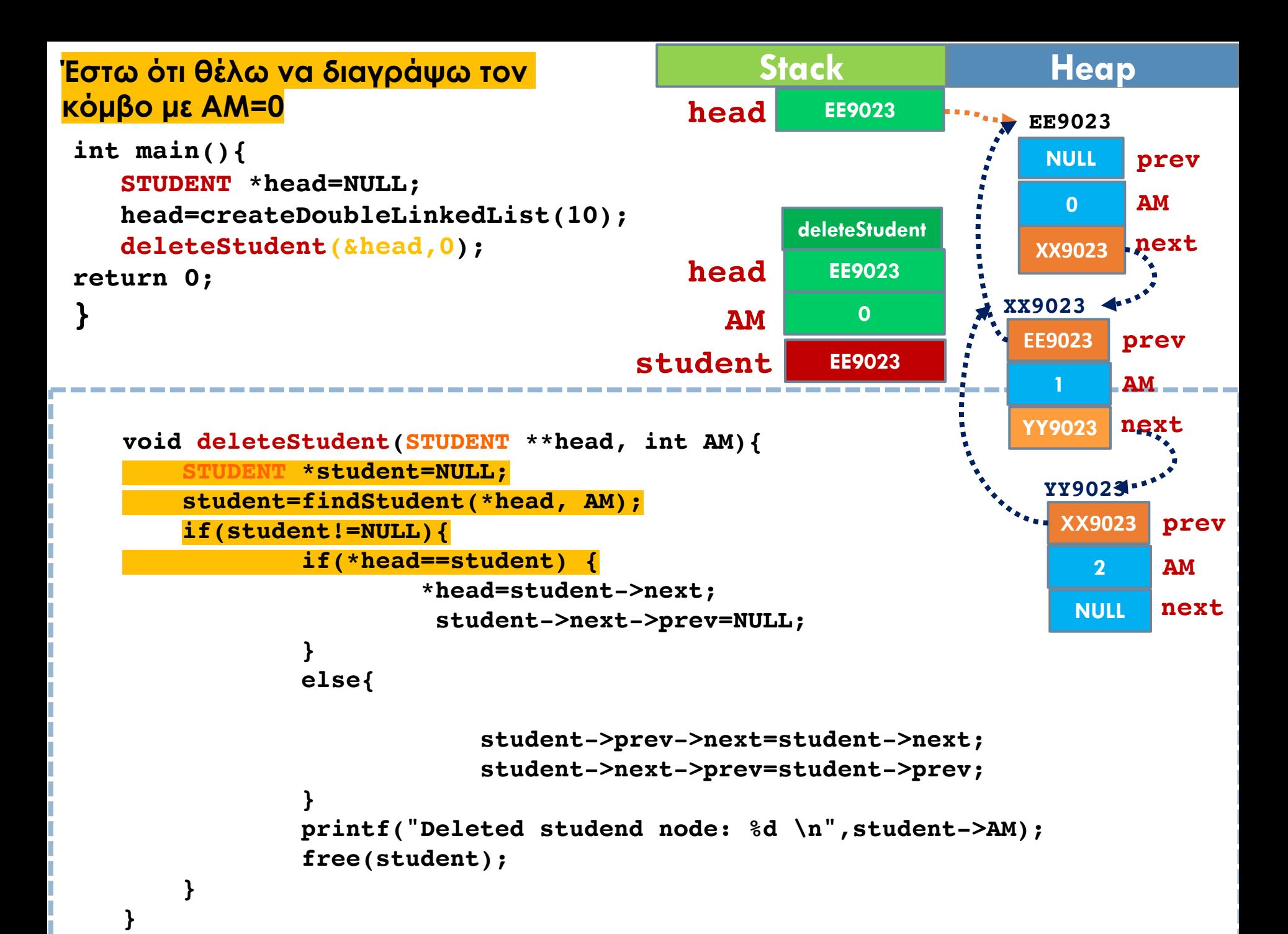

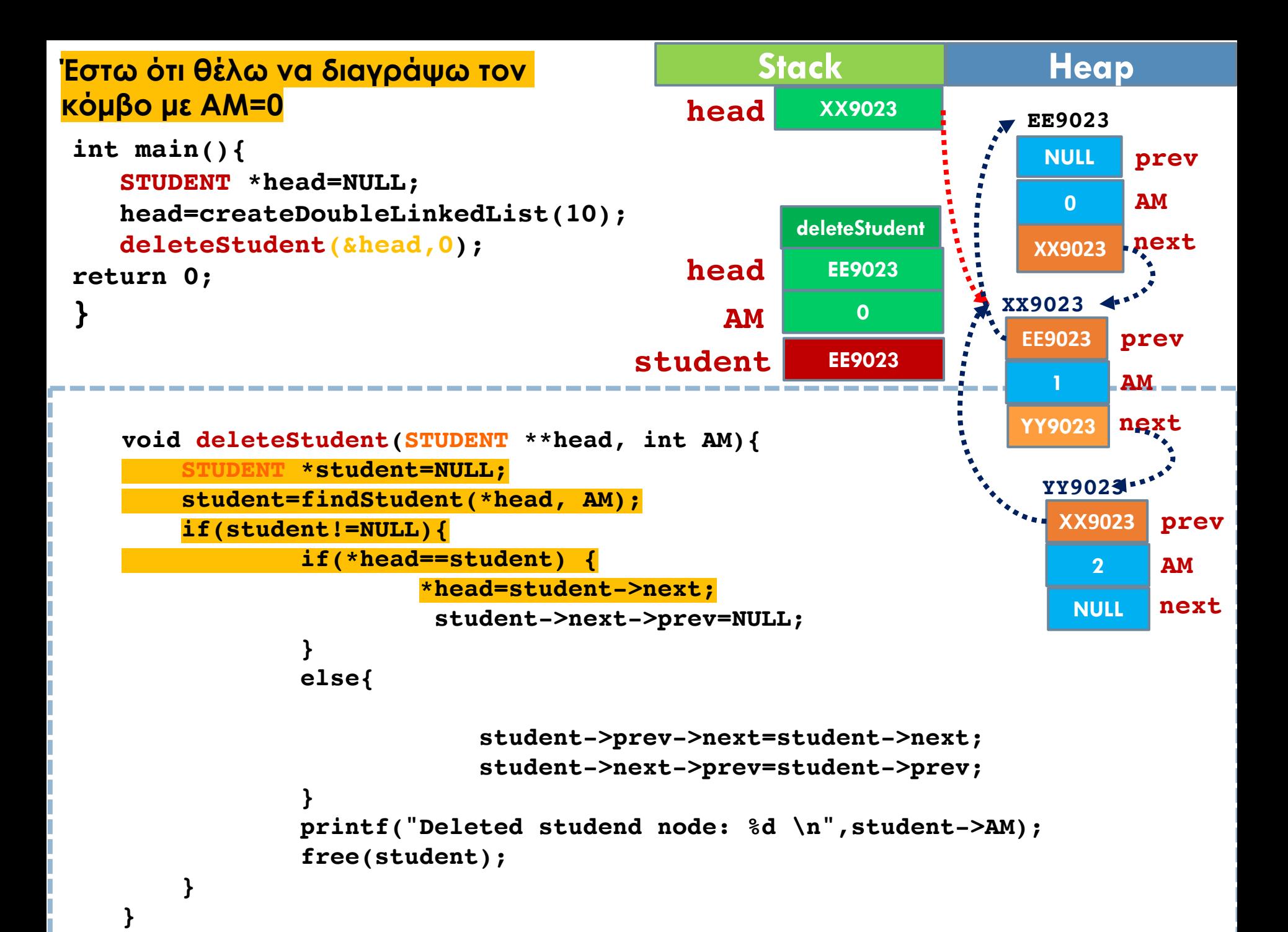

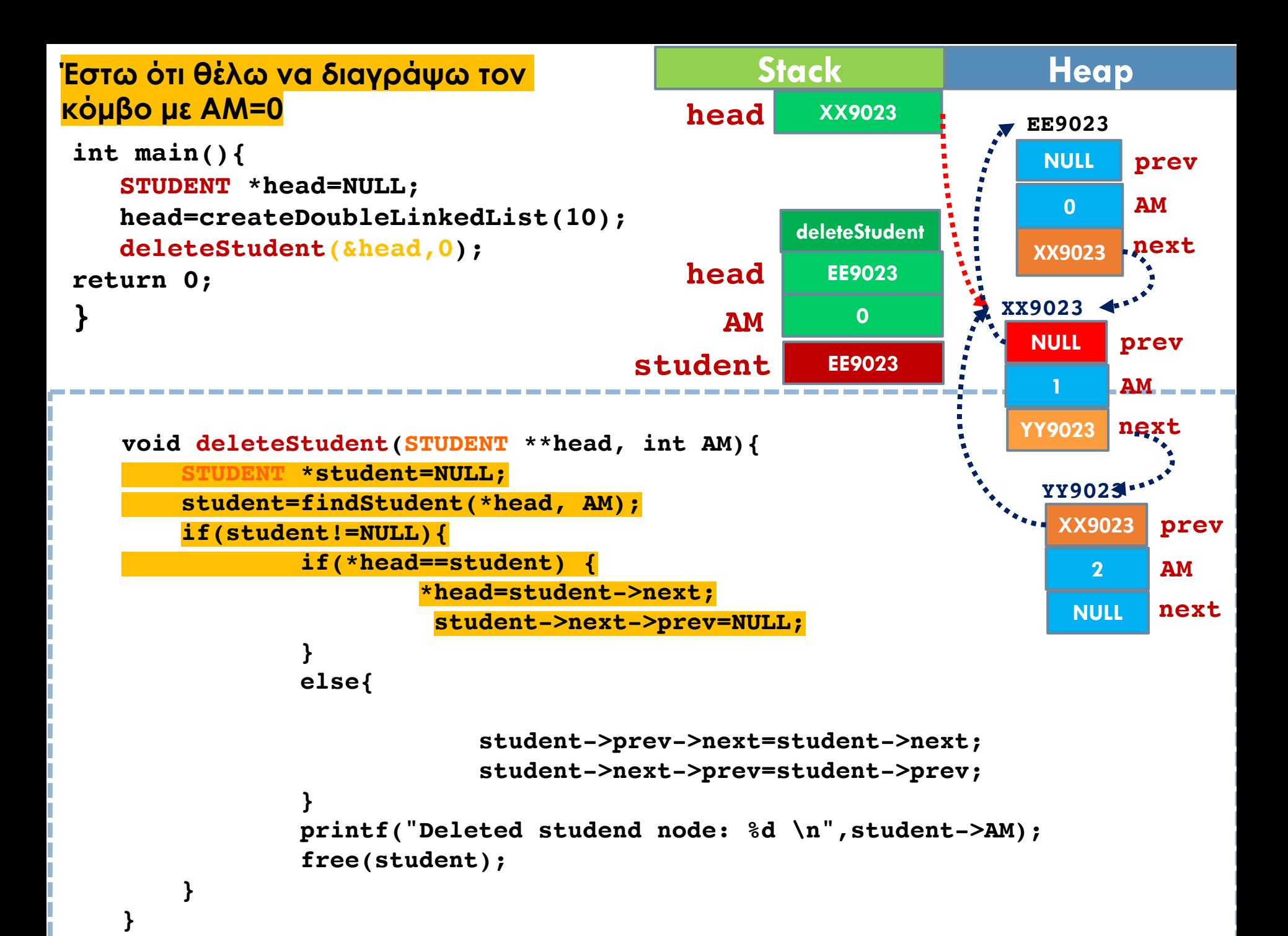

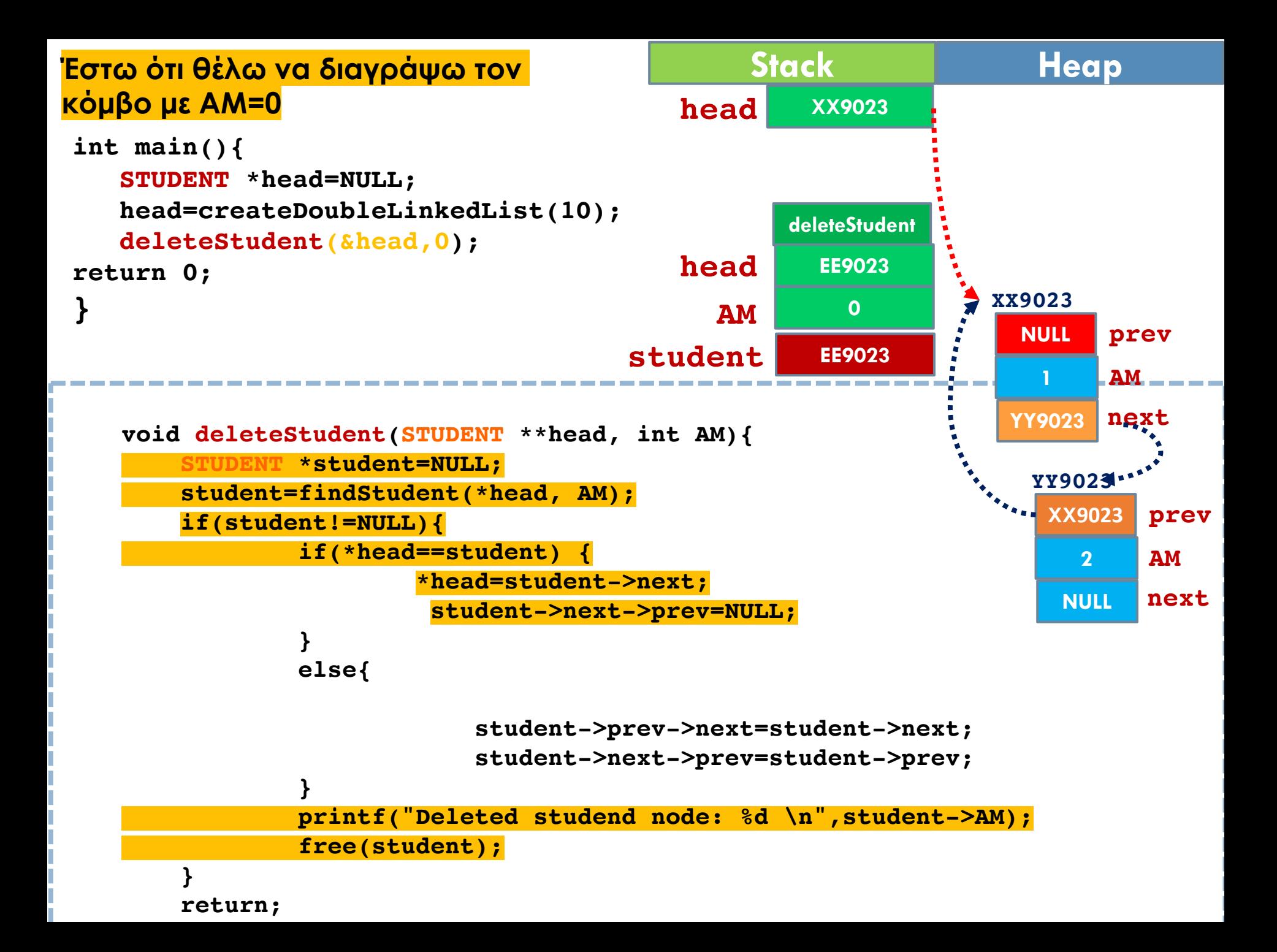

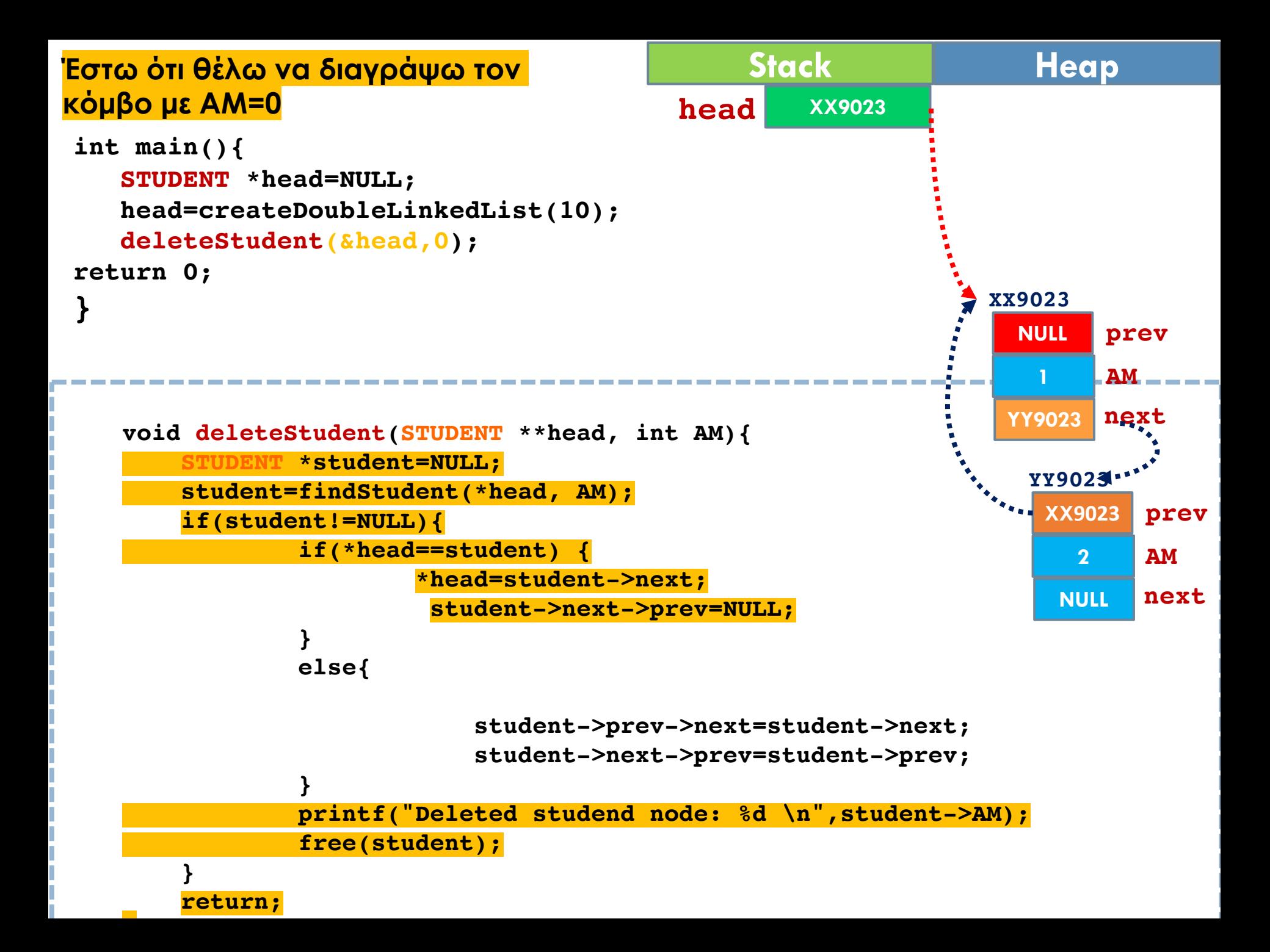

#### **Διαγραφή ενός Κόμβου από μια Λίστα**

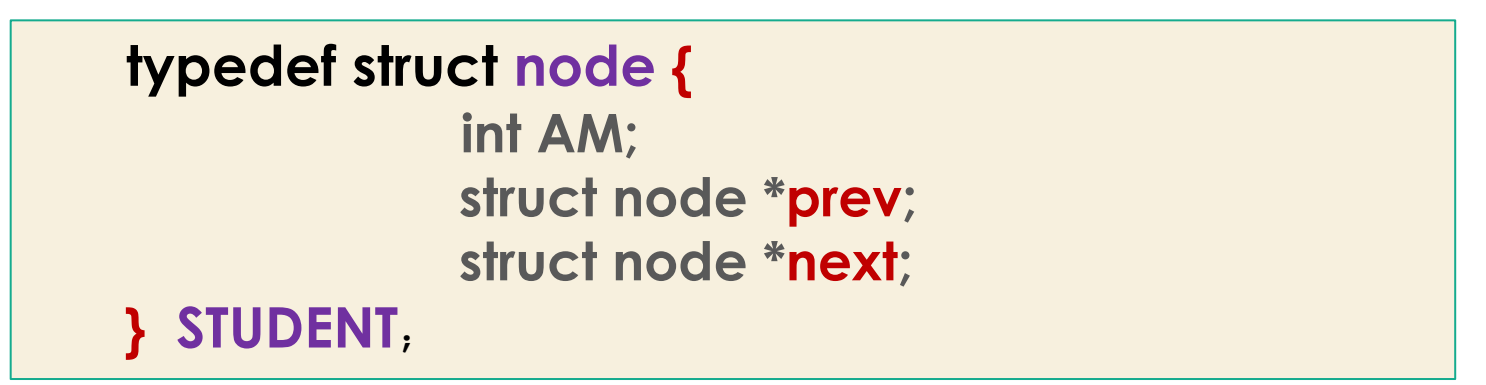

#### § **Τι πρέπει να κάνω αν θέλω να διαγράψω έναν ενδιάµεσο κόµβο;**

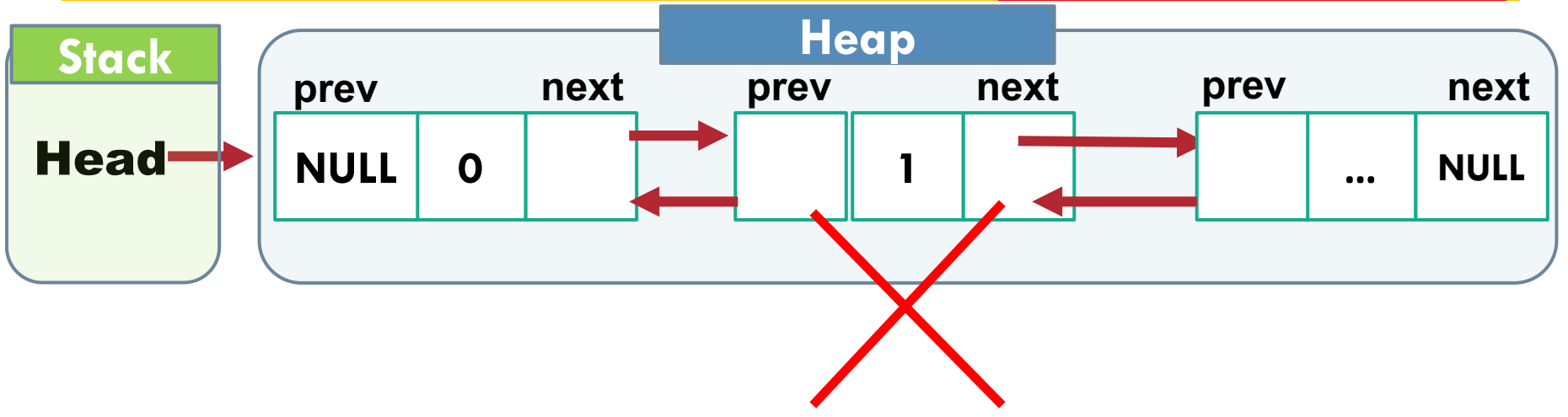

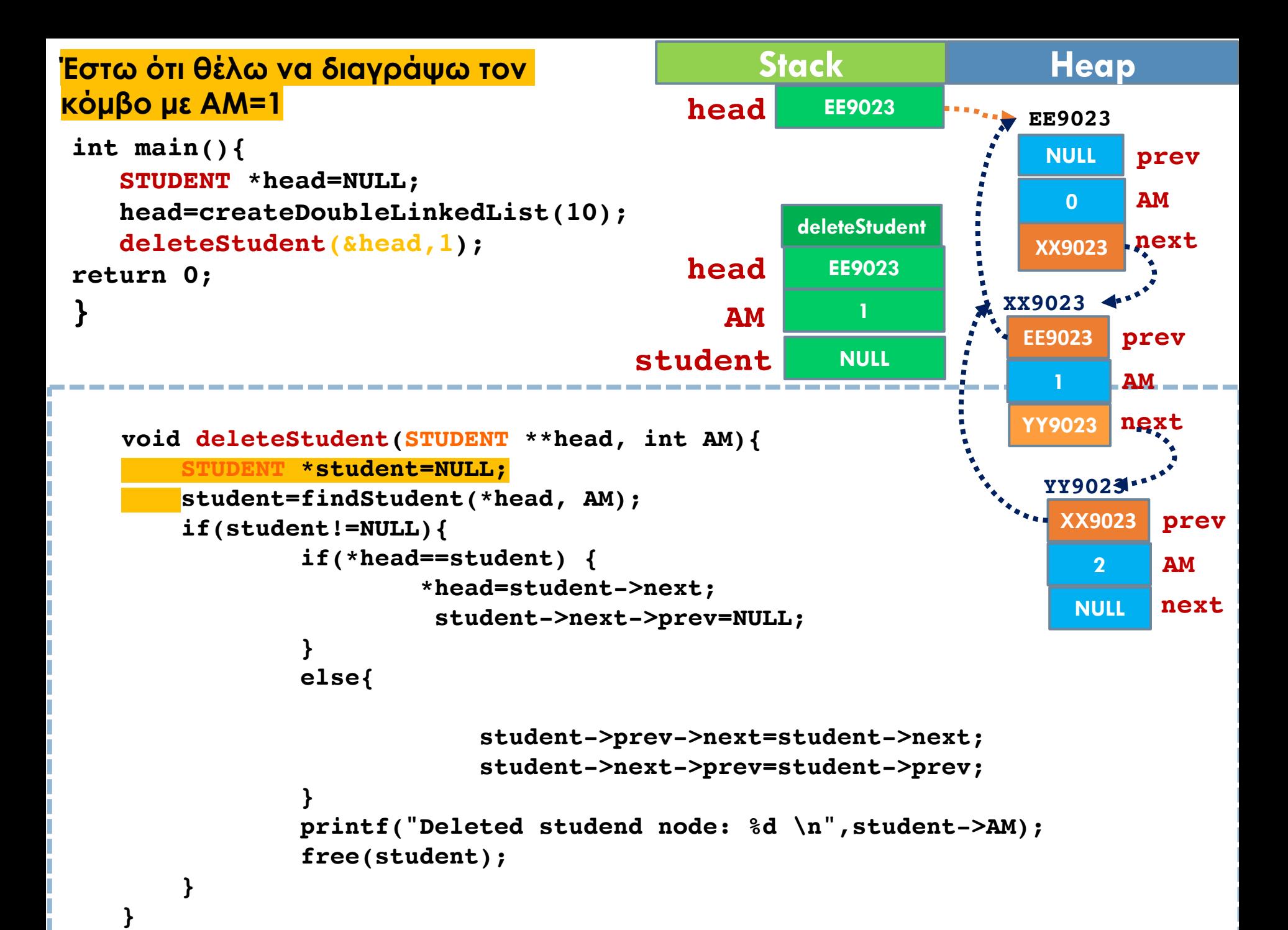

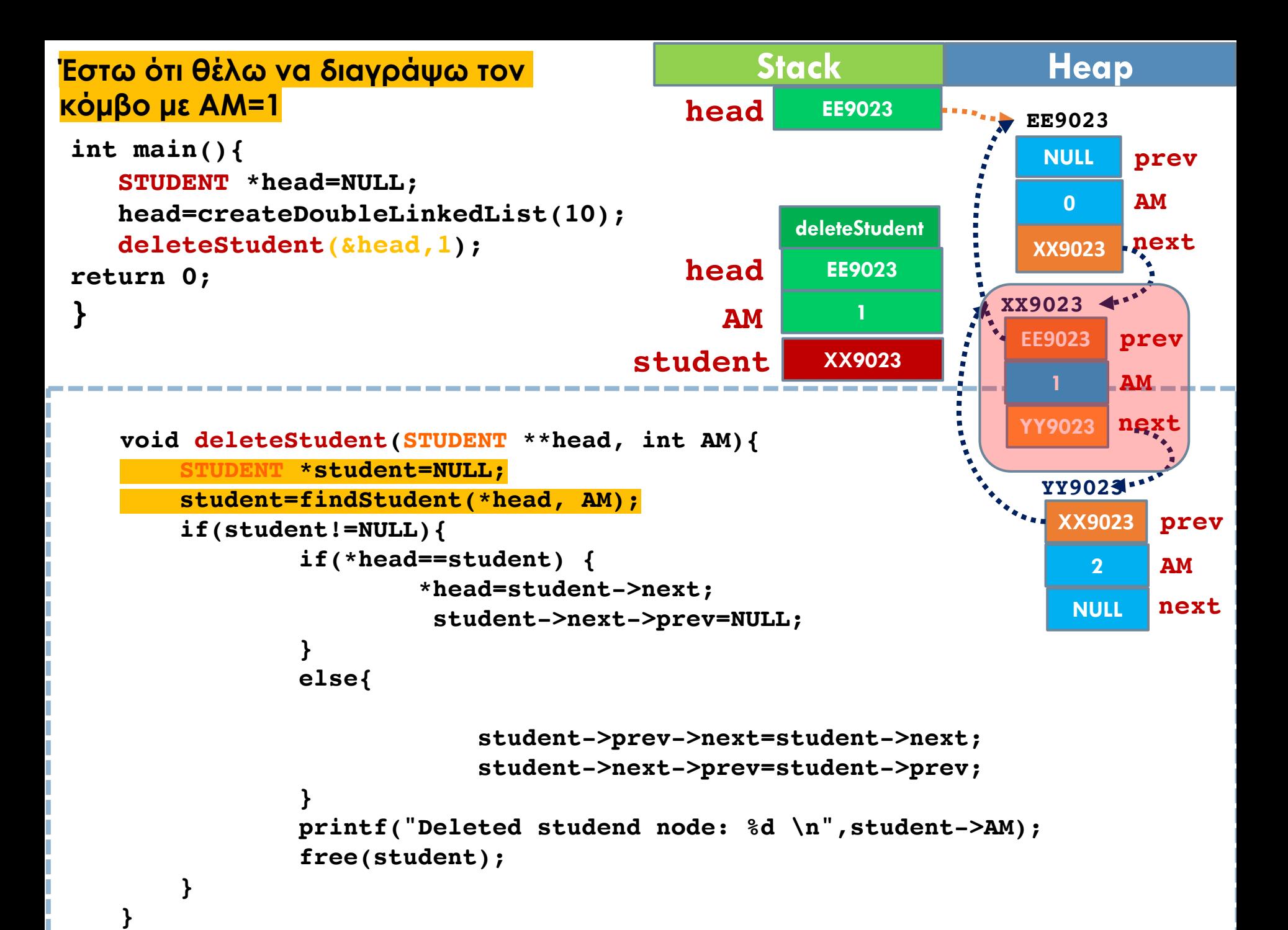

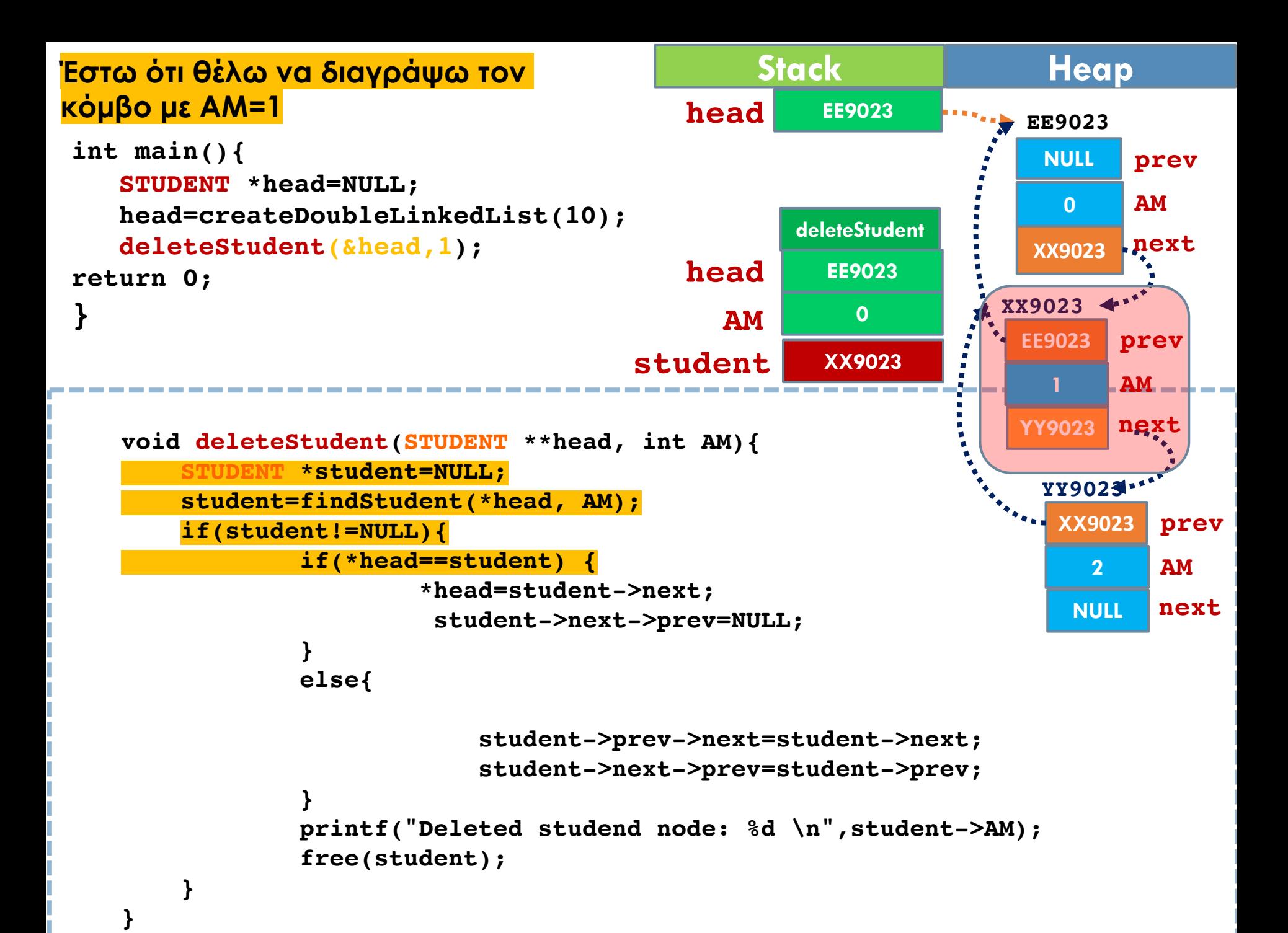

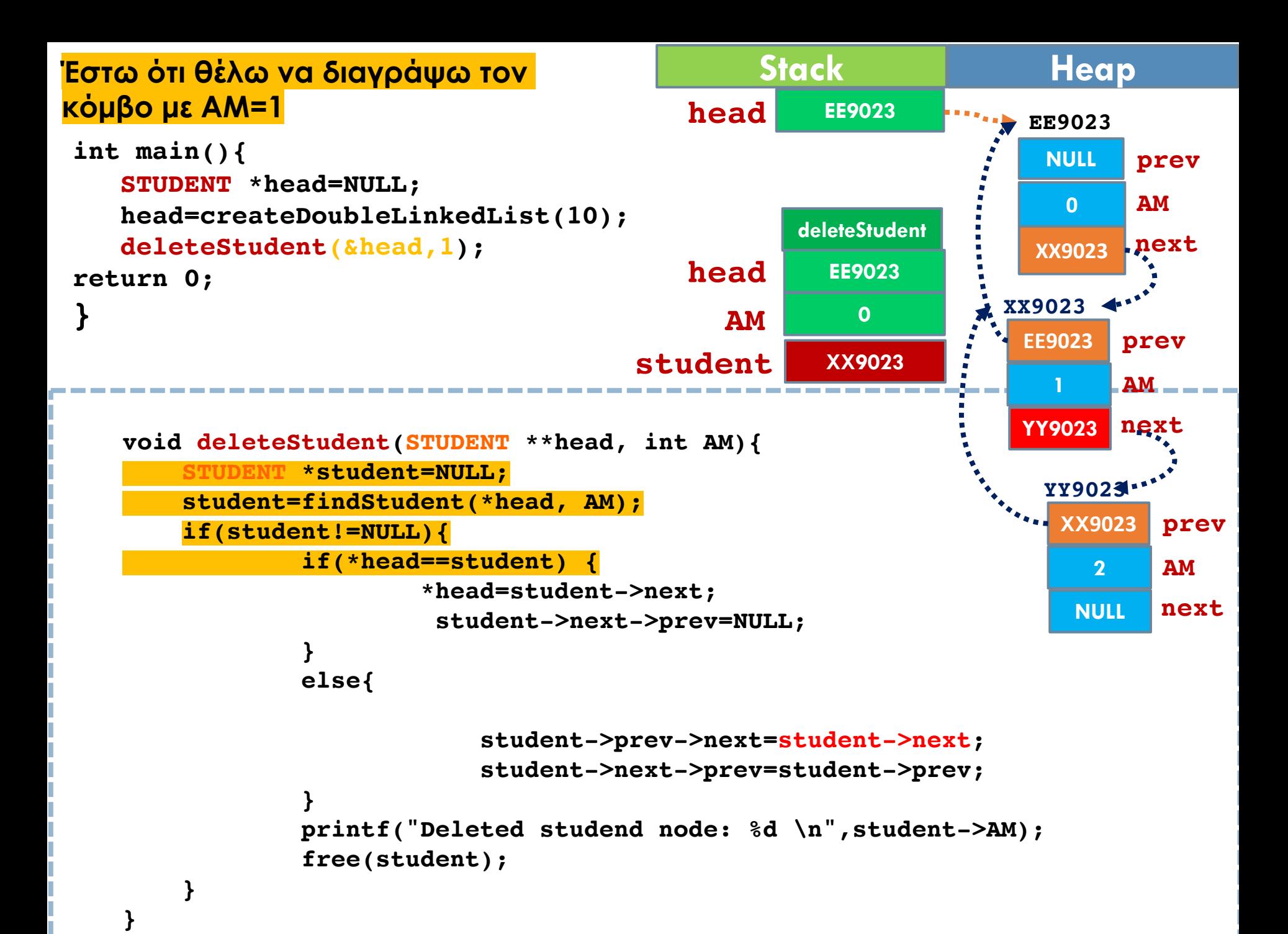

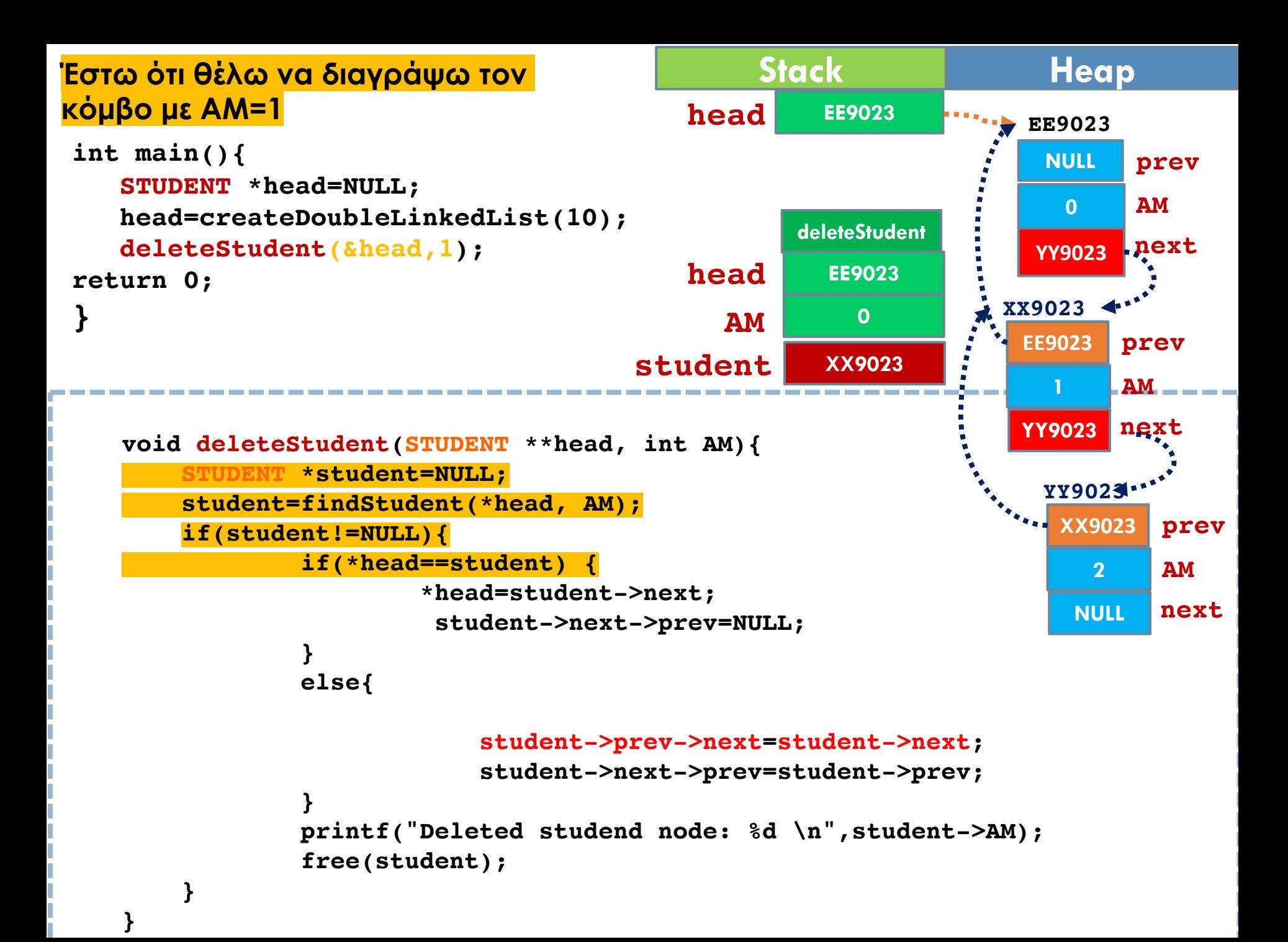

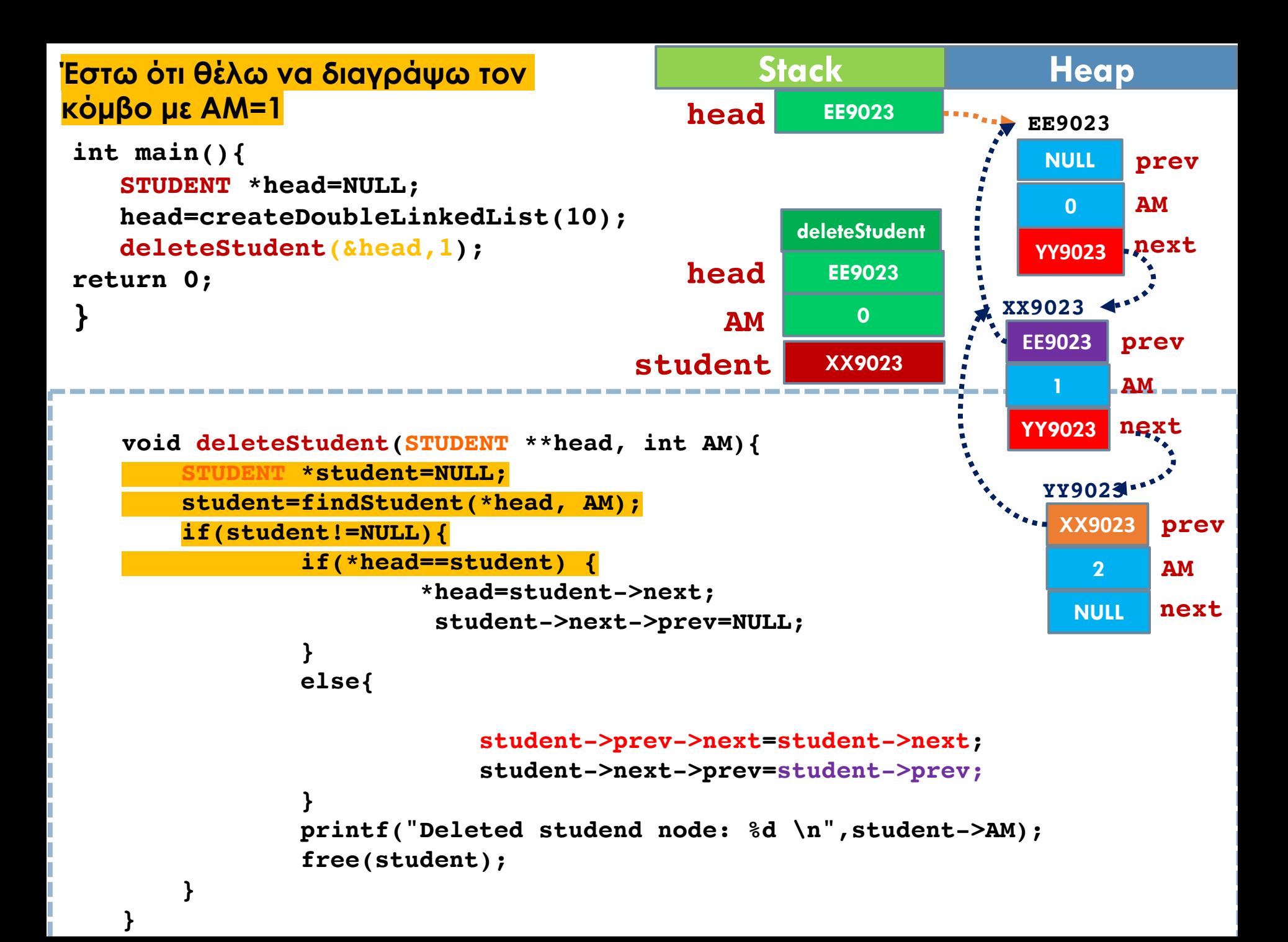

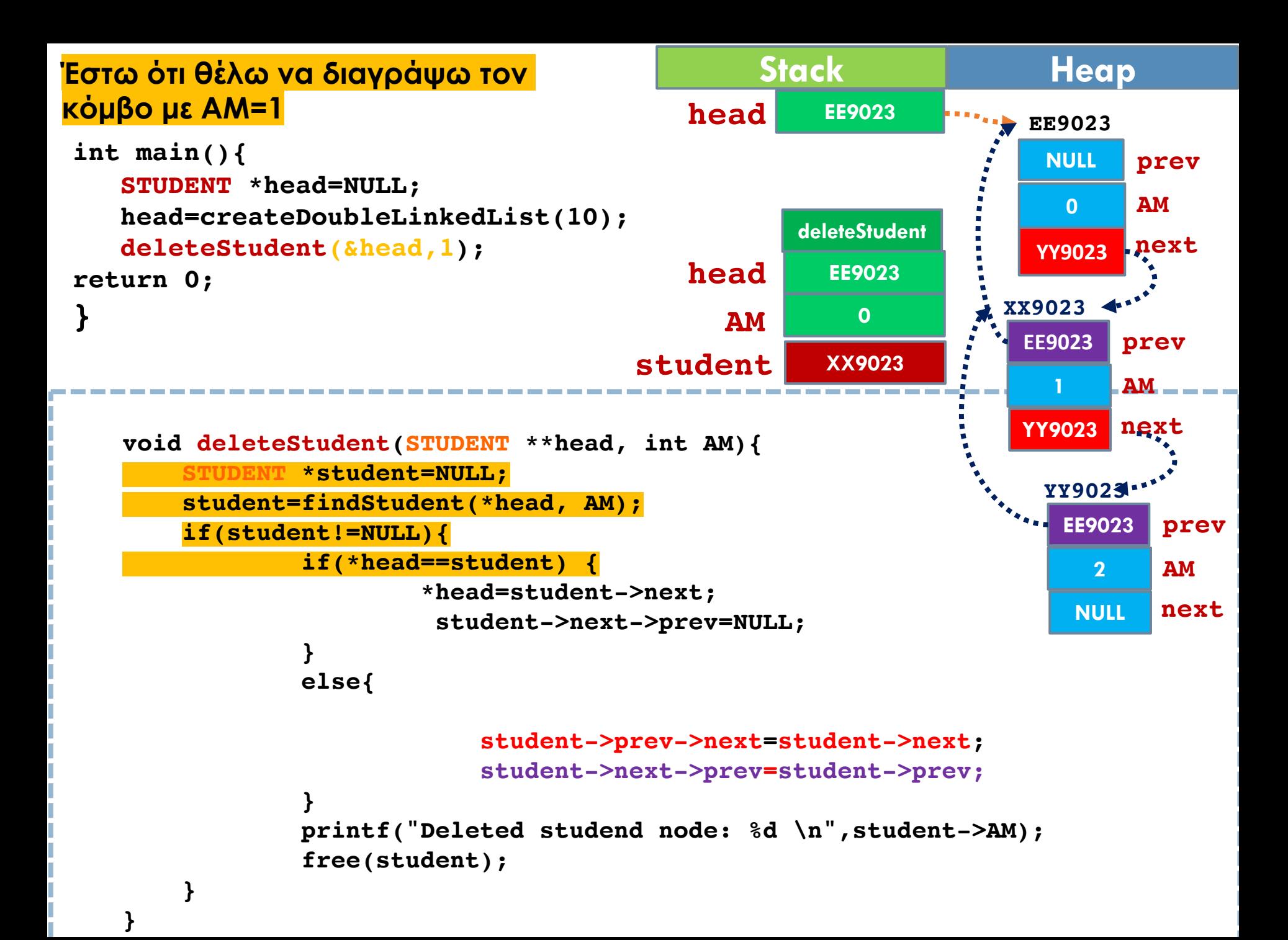

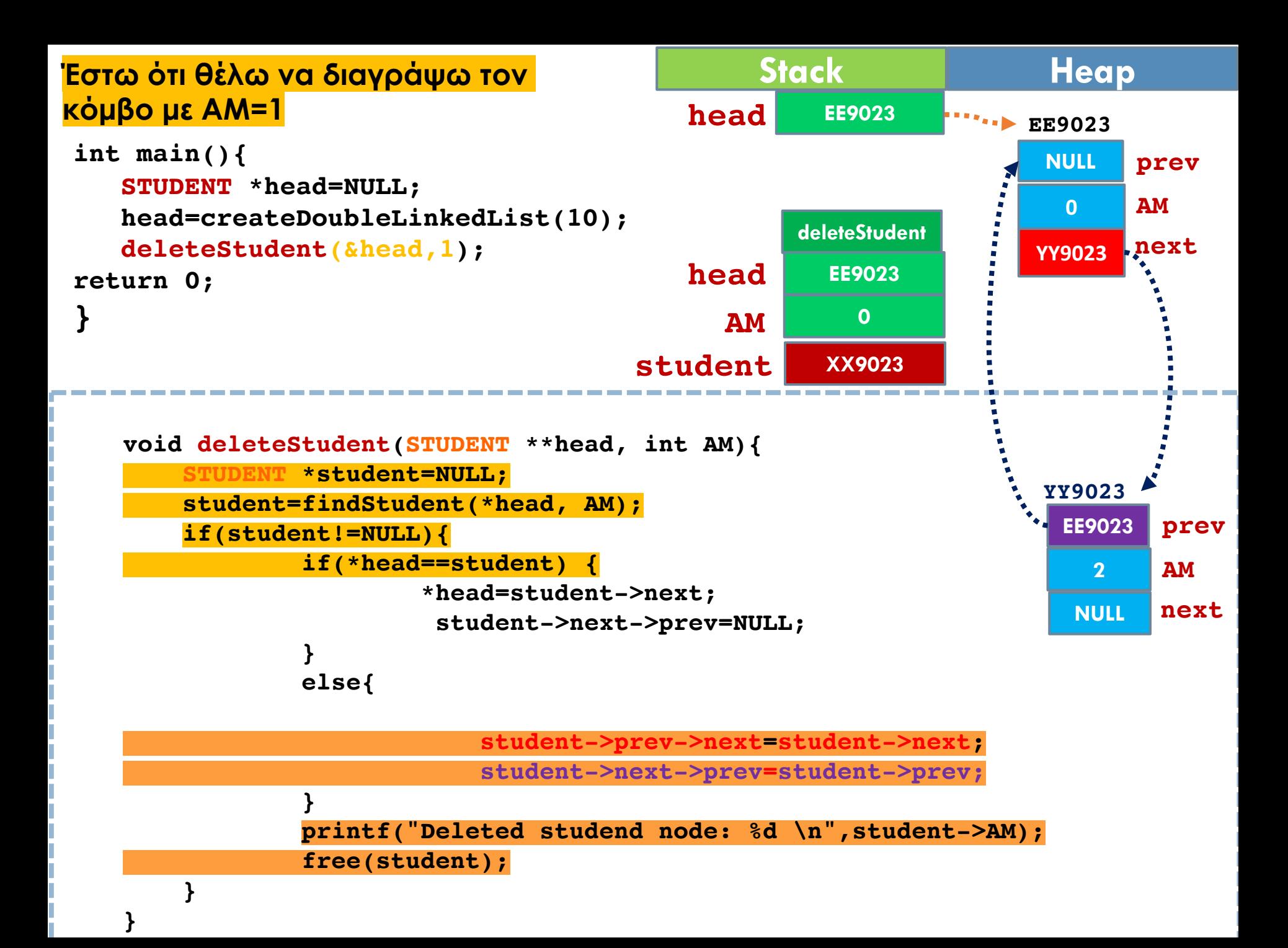

## Ευ[χαριστώ γ](http://cfidas.info/)ια την προσοχή σα

#### ¡**Επικοινωνία**

- § **Skype: fidas.christos**
- § **Email: fidas@upatras.gr**
- § **Phone: 2610 – 996491**
- § **Web: http://cfidas.info**

§ **Ώρες γραφείου: Tετάρτη & Παρασκεύη 11:00-13:00**

**Join Zoom Meeting https://upatras**gr.zoom.us/j/9508029796  $=MzRtaOJRd3ZwVEVrREZ$ **G1Zdz09**

#### **Άμεση Επικοινωνία μέσω Skype**

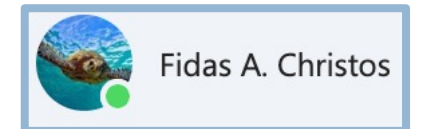

**SkypeID: fidas.christos**

**Το υλικό της διάλεξης είναι διαθέσιμο στο eclass**

§ **https://eclass.upatras.gr/**

# **ΔΙΑΔΙΚΑΣΤΙΚΟΣ ΠΡΟΓΡΑΜΜΑΤΙΣΜΟΣ**

**10η Εβδομάδα: Διπλά Διασυνδεδεμένες Λίστες και Δείκτες σε Συνάρτηση**

#### Αναφορές

Οι διαφάνειες της διάλεξης στηρίζονται, εν μέρει, σε υλικό παραδόσεων παλαιότερων ετών του **Τμήματος Ηλεκτρολόγων Μηχανικών και Τεχνολογία Υπολογιστών του Πανεπιστημίου Πατρών** καθώς και του **Τμήματος Πληροφορικής του Πανεπιστήμιο Κύπρου.**

# *Διαχείριση μνήμης – Συναρτήσεις*

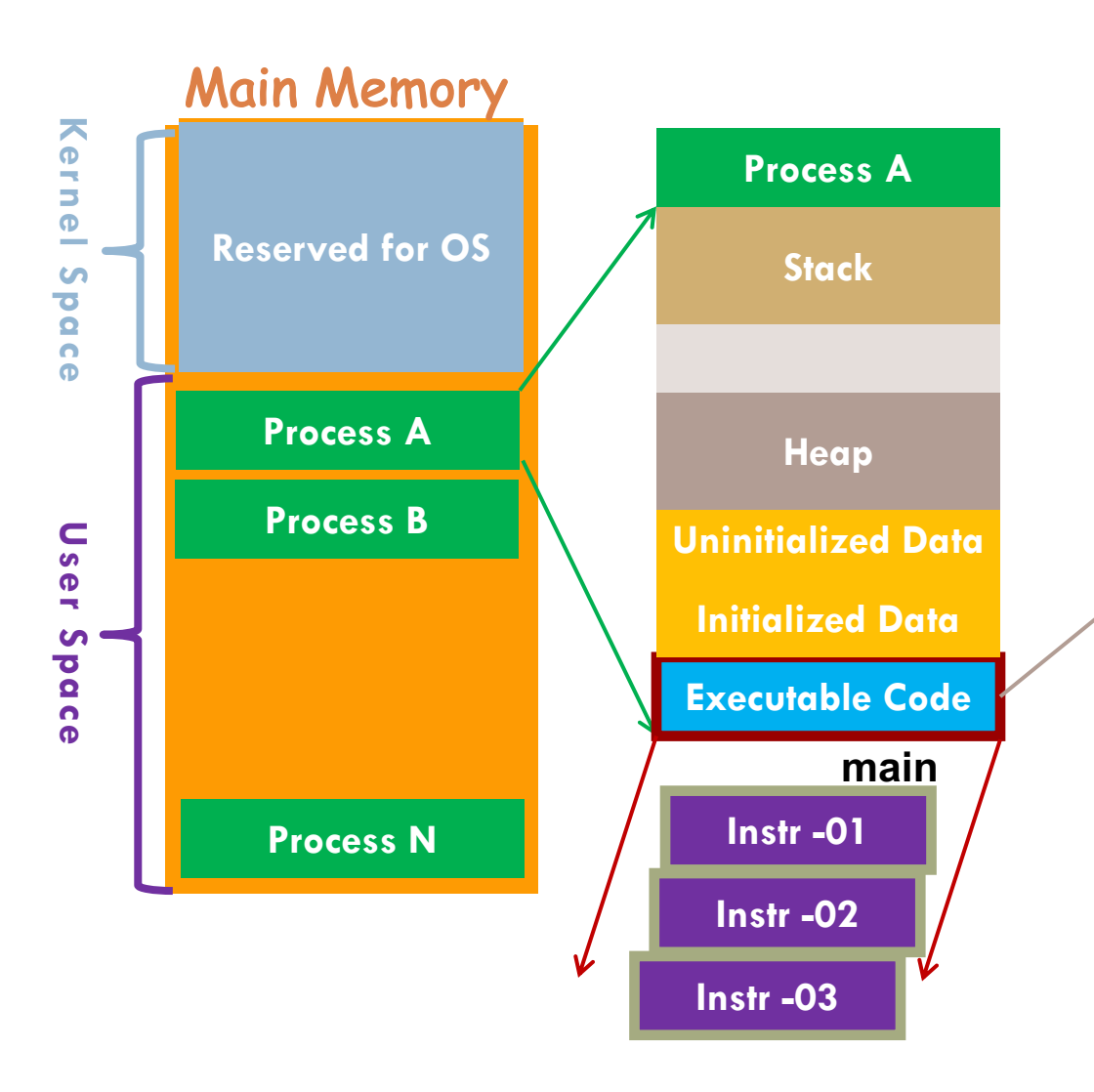

Οι συναρτήσεις δεσµεύουν και αυτές µνήµη και άρα µπορούµε

να αναφερθούµε σε αυτές τις θέσεις µνήµης µέσα από τα προγράµµατά µας.

Μπορούµε λοιπόν να χρησιµοποιούµε µεταβλητές που αποθηκεύουν την διεύθυνση της µνήµης στην οποία υπάρχει µια συνάρτηση.

# Δείκτης σε Συνάρτηση

- **40**
	- Ένας δείκτης συνάρτησης (function pointer) είναι μια μεταβλητή τύπου δείκτη που δείχνει το σημείο στην μνήμη το οποίο περιέχει εκτελέσιμο κώδικα και όχι δεδομένα.
	- Για παράδειγμα στον παρακάτω κώδικα ορίζω έναν δείκτη συνάρτησης function\_p ο οποίος δυνητικά θα δείχνει σε εκτελέσιμο κώδικα συνάρτησης που θα δέχεται ως ορίσματα δυο ακέραιες μεταβλητές και θα επιστρέφει έναν ακέραιο.

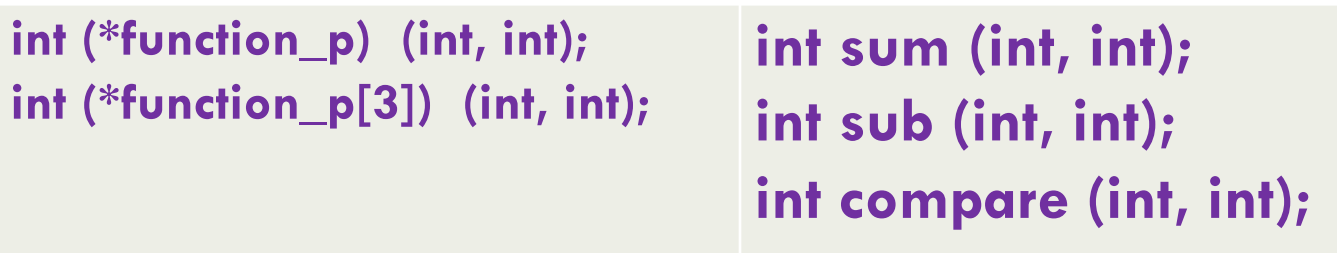

**Τι θα δώσει η sizeof(function\_p) ?**

### Δείκτης σε Συνάρτηση - Παράδειγμα

```
#include <stdio.h>
#include <stdlib.h>
int sum (int, int);
int sub (int, int);
int compare (int, int);
int main()
{
    int (*function_p) (int, int);
    function_p=sum;
    printf("d\nu", function p(1,2));function_p=sub;
    printf("d\nu", function p(1,2));function_p=compare;
    printf("d\nu", function p(1,2));return 0;
}
int sum (int x, int y) {return x+y;}
int sub (int x, int y) {return x-y;}
int compare (int x, int y) { return x>y?1:0;}
```
### Δείκτης σε Συνάρτηση - Παράδειγμα

```
42
#include <stdlib.h>
#include <stdio.h>
int sum (int, int);
int sub (int, int);
int compare (int, int);
int main()
```

```
int (*function_p) (int, int);
function p=∑
printf("d\nu", function p(1,2));function p=⊂
printf("d\nu", function p(1,2));function_p=&compare;
printf("d\nu", function p(1,2));
```

```
return 0;
```
**{**

**}**

```
int sum (int x, int y) {return x+y;}
int sub (int x, int y) {return x-y;}
int compare (int x, int y) { return x>y?1:0;}
```
Οι παρακάτω εντολές είναι ισοδύναµες:

**function\_p=sum; function\_p=∑**

#### Πίνακας Δεικτών σε Συνάρτηση - Παράδειγμα

```
#include <stdio.h>
43
#include <stdlib.h>
int sum (int, int);
int sub (int, int);
int compare (int, int);
int main()
{
                                               0x10c370f20 0x10c370f20 0x10c370f20
    int (*function_p) (int, int);
    function p=∑
printf("%p %p %p\n", (void *) sum, (void *) function_p, (void *) &sum);
    printf("%d\n", function_p(1,2));
    function p=⊂
    printf("d\nu", function p(1,2));function_p=&compare;
    printf("d\nu", function p(1,2));return 0;
}
int sum (int x, int y) {return x+y;}
int sub (int x, int y) {return x-y;}
int compare (int x, int y) { return x>y?1:0;}
```
#### Δείκτης σε Συνάρτηση - Παράδειγμα

```
44
#include <stdlib.h>
#include <stdio.h>
int sum (int, int);
int sub (int, int);
int compare (int, int);
int main()
{
    int (*function_p [3]) (int, int);
    function_p[0]=sum;
    function_p[1]=sub;
    function_p[2]=compare;
    printf("d\nu", function p[0](1,2));printf("d\nu", function p[1](1,2));printf("d\nu", function p[2](1,2));return 0;
}
int sum (int x, int y) {return x+y;}
int sub (int x, int y) {return x-y;}
int compare (int x, int y) { return x>y?1:0;}
```
#### Τι κάνει το παρακάτω πρόγραμμα;

```
#include <stdlib.h>
#include <stdio.h>
double one ( double );
double two ( double );
int main (void ) {
        double (*f[2])(double) = {one, two} ;
Αρχικοποίηση της δοµής
        double x = 3.47, y;
        int i ;
        do {
                printf("select function:\t");
                scanf("%d", &i);
                y = (*f[i-1])( x) ;
                printf("result %g\n", y);
        } while (1) ;
        return EXIT_SUCCESS; 
}
double one(double x) { return (x + 1.0) ; }
                                                Κλήση συνάρτησης βάση της 
                                                επιλογής του χρήστη
```

```
double two(double x ) { return (x + 2.0) ; }
```
# Δείκτης σε συνάρτηση ως όρισμα

- ¨ Μπορούμε να χρησιμοποιούμε έναν δείκτη σε μια συνάρτηση ως όρισμα στα πλαίσια κλήσης μιας συνάρτησης.
- **□ Για παράδειγμα το παρακάτω πρότυπο** συνάρτησης έχει δυο ορίσματα έναν δείκτη σε αλφαριθμητικό *char \** και έναν δείκτη σε συνάρτηση με πρότυπο *void (\*)(char \*)*.

#### **void smart\_print(char \* , void (\*)(char \* ));**

```
\#include \lestdio.h>
   \#include \lestdlib.h>
   void print mobile(char *);
47 Void print_desktop(char *);<br>
1998 Void print smartwatch(char *);<br>
1968 Πρότυπο της smart_print.
                                                        Πόσα ορίσματα έχει και τι 
   void smart print(char *s, void (*)(char *)); \rightarrowτύπου είναι το καθένα
;
   int main()
      smart print("Hello world", print mobile);
                                                        Κλήση της smart_print.smart_print("Hello world", print_desktop);
      smart_print("Hello world", print_smartwatch);
      return 0;
                                                        Υλοποίηση της smart_print.
   void smart print(char *s, void (*print)(char * string)){
       print(s);
   void print mobile(char *s){printf ("Mobile Device: %s\n",s);};
   void print desktop(char *s){printf ("Desktop Device: %s\n",s);};
   void print smartwatch(char *s){printf ("Smart Watch Device: %s\n",s);};
```
## Δήλωση Τύπων

□ Μπορούμε για να απλοποιήσουμε τη σύνταξη των προγραμμάτων μας δηλώνοντας με χρήση της **typedef** τύπους *που αντιστοιχούν σε δείκτες συναρτήσεων*.

¨ **Ο τύπος printCallBack αντιστοιχεί σε δείκτη συνάρτησης με πρότυπο void (\*) (char \*).**

**typedef** void (\*printCallBack)(char \*);

```
49
 #include <stdio.h>
 #include <stdlib.h>
 typedef void (*printCallBack)(char *);
 void print mobile(char *);
 void print desktop(char *);
 void print smartwatch(char *);
 void smart_print(char *s , printCallBack);
 int main()
 \{smart print("Hello world", print mobile);
     smart print("Hello world", print desktop);
     smart print("Hello world", print smartwatch);
     return 0;
 }
 void smart_print(char *s, printCallBack print){
       print(s);
 }
 void print mobile(char *s){printf ("Mobile Device: s\s\n",s);};
 void print desktop(char *s){printf ("Desktop Device: %s\n",s);};
 void print smartwatch(char *s){printf ("Smart Watch Device: %s\n",s);};
                                           Απλοποίηση της σύνταξης
```
#### Τι κάνει το παρακάτω πρόγραμμα;

```
#include <stdio.h>
int map (int a[], int size, int (*f)(int, int));
int more(int a, int b);
int less(int a, int b);
int main(void) {
         int data[7]= {-1, 2, 1, 0, 5, 7, -3};
         printf("max: %2d\n", map(data, 7, more));
         printf("max: %2d\n", map(data, 7, less));
 return 0;
}
int less (int a, int b) {return a > b;}
int more (int a, int b) {return a < b;}
int map (int a[], int size, int (*f)(int, int)) {
  int i , temp;
  temp = a[0];
  for (i=1; i < size; i++) 
          if ( f(temp, a[i])) temp = a[i];
  return temp;
}
```
#### Χωρίς τη χρήση δείκτη σε συνάρτηση

```
int getmin (int a[], int size) 
{
int i , temp;
temp = a[0];
for (i=1; i < size; i++) {
   if ( temp>a[i] ) temp = 
   a[i];
   }
return temp;
}
```

```
int getmax (int a[], int
size) {
  int i , temp;
  temp = a[0];
  for (i=1; i < size; i++) {
    if ( temp<a[i] ) temp = 
a[i];
    }
  return temp;
}
```
# Ενσωμάτωση δείκτη σε συνάρτηση ως πεδίο σε δομή δεδομένων

- <sup>v</sup> Μπορούμε να ορίσουμε πεδία μιας δομής δεδομένων έτσι ώστε να δείχνουν σε μια συνάρτηση.
- **↓ Με αυτόν τον τρόπο επεκτείνουμε τη δομή** δεδομένων ενσωματώνοντας σε αυτή και λειτουργικά χαρακτηριστικά

```
typedef int (*PassFailCallBack)(float);
typedef void (*EnterGradeCallBack)(float *);
```

```
typedef struct node{
  float grade;
  EnterGradeCallBack set_grade_func;
  PassFailCallBack pf_func;
 STUDENT ;
```
**52**

```
#include <stdio.h>
#include <stdlib.h>
typedef int (*PassFailCallBack)(float );
typedef void (*EnterGradeCallBack)(float *);
typedef struct node{
    float grade;
    EnterGradeCallBack set_grade_func;
    PassFailCallBack pf_func;
} STUDENT;
int pass_or_fail (float x);
void set_grade (float *z) ;
int main()
{
    STUDENT x={0, set_grade, pass_or_fail};
    x.set_grade_func(&(x.grade));
    printf ("%d",x.pf_func(x.grade) );
    return 0;
}
int pass_or_fail (float x) { return x>=5?1:0;}
void set_grade (float *z) {
    printf("Enter grade:");
    scanf("%f", z);
    printf ("grade: %1.2f \n", *z );
    return;
}
```
## Ευ[χαριστώ γ](http://cfidas.info/)ια την προσοχή σα

#### ¡**Επικοινωνία**

- § **Skype: fidas.christos**
- § **Email: fidas@upatras.gr**
- § **Phone: 2610 – 996491**
- § **Web: http://cfidas.info**

§ **Ώρες γραφείου: Tετάρτη & Παρασκεύη 11:00-13:00**

**Join Zoom Meeting https://upatras**gr.zoom.us/j/9508029796  $=MzRtaOJRd3ZwVEVrREZ$ **G1Zdz09**

#### **Άμεση Επικοινωνία μέσω Skype**

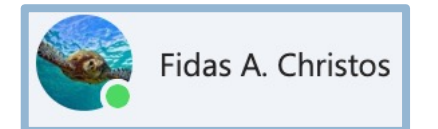

**SkypeID: fidas.christos**

**Το υλικό της διάλεξης είναι διαθέσιμο στο eclass**

§ **https://eclass.upatras.gr/**